# **Examen HAVO 2016**

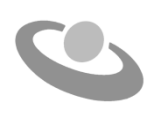

tijdvak 1 woensdag 11 mei 13.00 - 16.00 uur

### **Informatica**

Bij dit examen hoort een bijlage en een uitwerkbijlage.

Noteer alle antwoorden in de uitwerkbijlage.

Dit examen bestaat uit 45 vragen.

Voor dit examen zijn maximaal 90 punten te behalen.

Voor elk vraagnummer staat hoeveel punten met een goed antwoord behaald kunnen worden.

- 1p **1** Gegeven zijn een *chip*, een *transistor*, een *ponskaart* en een *integrated circuit*.  $\rightarrow$  Welke bestond HET eerst?
	- **A** chip
	- **B** transistor
	- **C** ponskaart
	- **D** integrated circuit
- 1p **2** Vier afkortingen die met datacommunicatie te maken hebben zijn: gsm, GPS, GPRS en UMTS. De werking van het navigatiesysteem in een auto berust op één van deze vier.
	- $\rightarrow$  Welke?
	- **A** gsm
	- **B** GPS
	- **C** GPRS
	- **D** UMTS

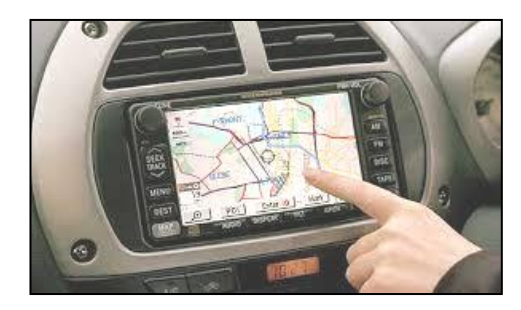

- 1p **3** In het binaire stelsel kennen wij het woord "byte" welke een groep bits voorstelt.
	- $\rightarrow$  Waarvan is het woord byte afkomstig?
	- **A** bi digit
	- **B** by eight
	- **C** binary bits
	- **D** bits by bits
- 1p **4** Een URL is in feite het adres van een webpagina. Bijvoorbeeld de volgende URL.

#### *https://www.examenblad.nl/examen/informatica-havo/2016/havo?*

Een deel van dit adres is afkomstig van de eigenaar van de webpagina en het geeft de plaats aan waar het document is opgeslagen op een externe geheugen van de eigenaar. Het anderE deel van het adres is afkomstig van zijn Internet Service Provider.

- $\rightarrow$  Welk deel is van de eigenaar afkomstig?
- **A** *informatica-havo/2016/havo?*
- **B** *examen/informatica-havo/2016/havo?*
- **C** *nl/examen/informatica-havo/2016/havo?*
- **D** *examenblad.nl/examen/informatica-havo/2016/havo?*

1p **5** In de afbeelding hieronder is een standaardformaat elektronische bestelbon weergegeven. Deze standaardformaat is nodig voor de elektronische verzending tussen bedrijven.

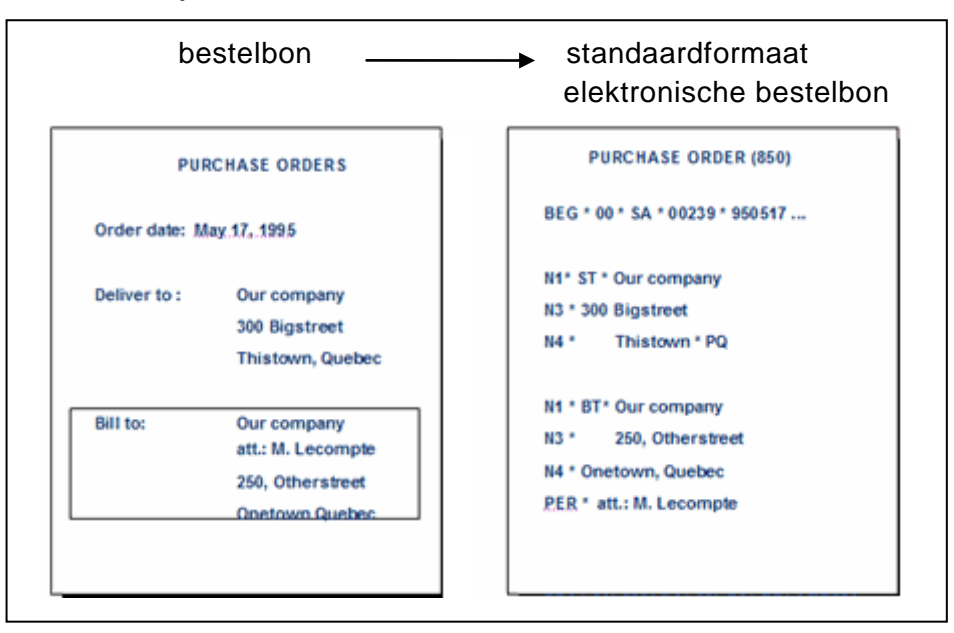

- $\rightarrow$  Hoe heet deze vorm van elektronische verzending?
- **A** EDI
- **B** FTP
- **C** ASCII
- **D** protocol
- 1p **6** De computer van David heeft een optimale download-transmissiesnelheid van 256 kbps. David weet dat in de afkorting "kbps", letter k, 1000 betekent. David downloadt het programma XYZ van 50 MB vanaf het internet naar zijn computer. De transmissie is optimaal.

Hij berekent hoe lang het downloaden zal duren.

- $\rightarrow$  Welke berekening moet hij uitvoeren?
- **A**  $50 \times 2^{10}$  / 256000 / 8
- **B**  $50 \times 2^{10}$  / 256000  $*$  8
- **C**  $50 \times 2^{20} \times 8 / 256000$
- **D** 50  $*$  2<sup>20</sup>  $*$  256  $*$  1000
- 1p **7** Het Chinees kent 25.000 tekens of meer. Het aantal binaire codes van ASCII is minder dan 25.000. Dus ASCII biedt niet voldoende verschillende codes om alle Chinese tekens te coderen.
	- $\rightarrow$  Wat is een codering die wel voldoende verschillende codes biedt?
	- **A** gif
	- **B** jpg
	- **C** bmp
	- **D** unicode

- 1p **8** In de afbeelding hiernaast is het werkgeheugen van een computer schematisch weergegeven. Geheugenadres 00001 bevat vijf enen en drie nullen.
	- $\rightarrow$  Maak de onderstaande zin correct af.

De inhoud van adres 00001 is een …

- **A** bit.
- **B** byte.
- **C** register.
- **D** geheugendump.

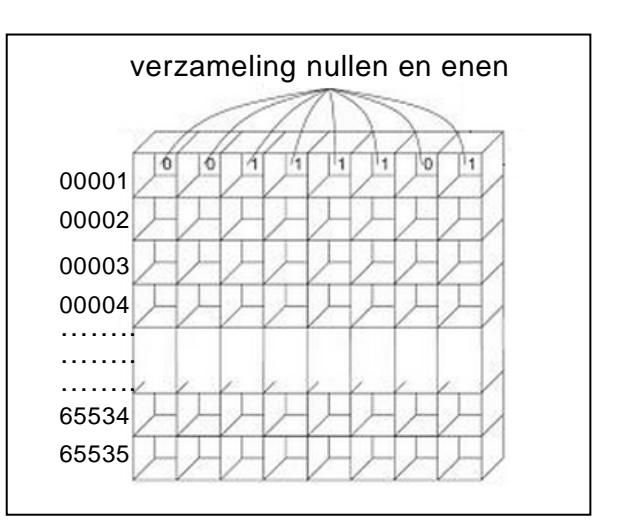

- 1p **9** Als je de computer aanzet, begint deze de eerste instructies uit te voeren. Deze eerste instructies zijn opgeslagen in één van de geheugens van de computer.
	- $\rightarrow$  Wat geldt voor deze eerste instructies? Ze zijn …
	- **A** tijdelijk opgeslagen in de "Read Only Memory".
	- **B** permanent opgeslagen in de "Read Only Memory".
	- **C** tijdelijk opgeslagen in een rekenregister van de processor.
	- **D** permanent opgeslagen in een rekenregister van de processor.
- 1p **10** De opdrachtwijzer is één van de verschillende soorten registers in de CVE. In de opdrachtwijzer staat het adres van de eerstvolgende instructie die de processor zal uitvoeren.
	- $\rightarrow$  Naar welk geheugen van de computer verwijst dit adres?
	- **A** de harde schijf
	- **B** het ROM-geheugen
	- **C** het RAM-geheugen
	- **D** het opdrachtregister
- 1p **11** Randapparatuur kan gecategoriseerd worden in invoerapparatuur, uitvoerapparatuur en opslagapparatuur.

Gegeven zijn de volgende vier randapparaten.

Een Joy stick, een USB stick, een toetsenbord en een draadloze muis.

- $\rightarrow$  Tot welke categorie of categorieën behoren deze apparaten?
- **A** invoerapparatuur
- **B** invoer- en uitvoerapparatuur
- **C** invoer- en opslagapparatuur
- **D** uitvoer- en opslagapparatuur

1p **12** Invoerfunctionaliteiten zijn onder meer invoer van tekst, selecteren, slepen en kiezen. Martha ontwerpt randapparaten voor computers. Zij is nu bezig met het ontwerp van een nieuw invoerapparaat. Zij telt de invoerfunctionaliteiten "features" van enkele bekende invoerapparaten.

In de afbeelding hieronder zijn vier invoerapparaten weergegeven.

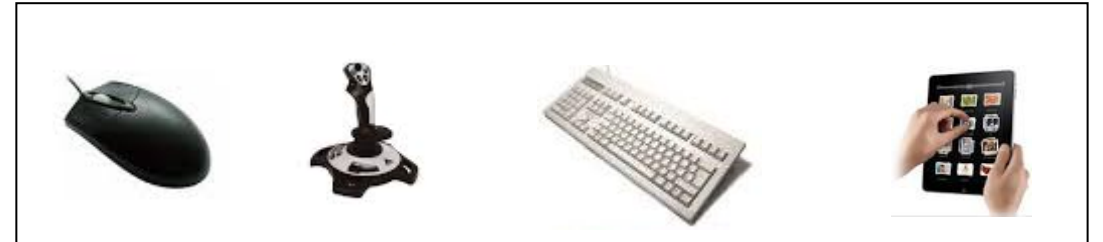

- $\rightarrow$  Welk apparaat biedt de gebruiker de meeste invoerfunctionaliteiten?
- **A** de muis
- **B** de joystick
- **C** het toetsenbord
- **D** de iPad touch screen

Onderstaande tekst hoort bij de vragen 13 en 14.

Een tekstverwerker is ontwikkeld om tekst te verwerken. Een spreadsheet is ontwikkeld om rekenbladen aan te maken en te bewerken, enzovoort. Elk soort programma is oorspronkelijk met een speciaal afgebakend doel ontwikkeld.

- 1p **13** Lithia is systeembeheerder. Zij beheert de opslag van alle applicaties en alle bestanden van een kantoor.
	- $\rightarrow$  Welk programma is oorspronkelijk voor het werk dat Lithia moet doen ontwikkeld?
	- **A** Visual Basic
	- **B** Google Chrome
	- **C** Microsoft Access
	- **D** Windows Explorer
- 1p **14** Henri gebruikt twee programma"s tijdens een presentatie. Met **beide** programma's:
	- voert hij programmeerinstructies in,
	- laat hij overzichten afdrukken in tabelvorm,
	- laat hij door middel van statistische functies getallen opgeteld worden en grootste of kleinste waarde bepaald worden.
	- → Welke twee programma's zijn *het meest* geschikt voor wat Henri tijdens zijn presentatie doet?
	- **A** Word en Access
	- **B** Access en Excel
	- **C** Excel en Powerpoint
	- **D** PowerPoint en Word
- 1p **15** Janice is advocaat. Zij moet regelmatig aanmaningsbrieven sturen. Hiervoor gebruikt zij een standaard brief maar afhankelijk van de persoon in kwestie past zij de geadresseerde, de datum en het te betalen bedrag aan en stuurt de brief daarna digitaal.
	- $\rightarrow$  Welk soort programma heeft Janice NIET nodig hiervoor?
	- **A** een tekst-editor
	- **B** een PDF programma
	- **C** een e-mailprogramma
	- **D** het systeemprogramma

1p **16** Synthia start haar computer om in Microsoft Word een brief te schrijven. Voordat de computer zover is dat zij daadwerkelijk met haar brief kan beginnen, treden drie soorten programma"s in werking, deze zijn: Het BIOS, het applicatieprogramma en het besturingsprogramma. Hieronder zijn vier kolommen genummerd I, II, III en IV.

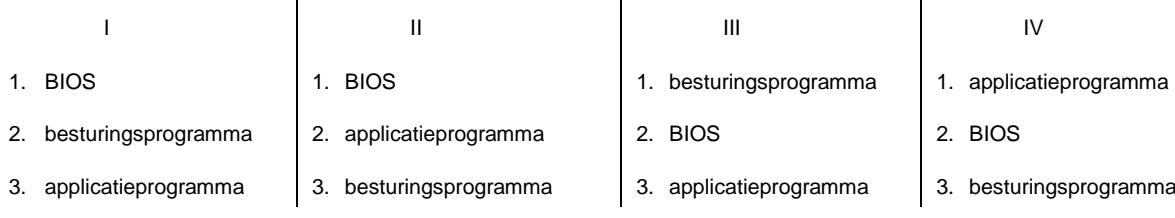

In elke kolom hierboven is een andere volgorde weergegeven waarin deze drie programma"s in werking treden. De cijfers 1, 2 en 3 geven de volgorde aan.

- $\rightarrow$  In welke kolom is de aangegeven volgorde juist?
- **A** in kolom I
- **B** in kolom II
- **C** in kolom III
- **D** in kolom IV

Hieronder is het fysieke schema van het computernetwerk van een kantoor getekend.

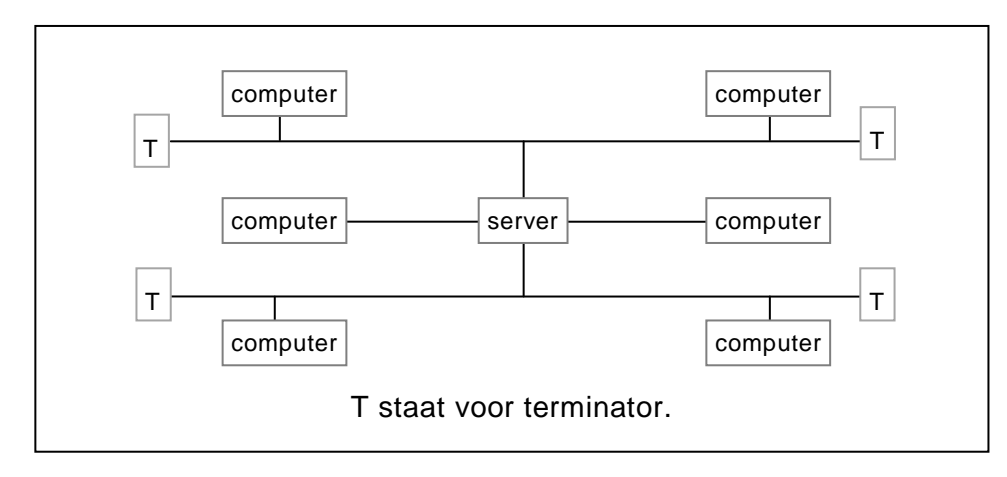

*De vragen 17 en 18 gaan over bovenstaand computernetwerk.* 

- 1p **17** Welke netwerktopologie is hierin NIET herkenbaar?
	- **A** bus
	- **B** ster
	- **C** ring
	- **D** maas
- $1<sub>p</sub>$  **18**  $\rightarrow$  Welke aanduiding past verder ook bij dit netwerk? Het kantoornetwerk is een …
	- **A** LAN met zes werkstations.
	- **B** LAN met zeven werkstations.
	- **C** WAN met zes werkstations.
	- **D** WAN met zeven werkstations.
- 1p **19** Een bedrijf gebruikt voor de registratie van haar werknemers gekleurde formulieren. Blauwe voor de mannen en roze voor de vrouwen. Op een formulier, blauw of roze, worden de volgende gegevens ingevuld: *identiteitsnummer, naam, adres, woonplaats, geslacht, telefoonnummer en brildragend.* Voor brildragend wordt hetzij *ja*, hetzij *nee* genoteerd. Men wil de registratie automatiseren. In het geautomatiseerde systeem zal men alleen wanneer nodig de gegevens afdrukken en wel op gekleurde formulieren. Blauwe voor de mannen en roze voor de vrouwen.
	- $\rightarrow$  Wat is het minimum aantal tabellen waarmee deze automatisering kan plaatsvinden?
	- **A** 7
	- **B** 6
	- **C** 2
	- **D** 1
- 20 Gegeven is een database AA waarvoor het volgende geldt:  $1<sub>p</sub>$ 
	- De database bevat een tabel INKOPEN zoals hieronder is weergegeven. INKOPEN (inkoopdatum, artikelnummer, ................
	- De sleutel van tabel INKOPEN is samengesteld en bestaat uit de velden inkoopdatum en artikelnummer.
	- $\rightarrow$  Welke bewering is NIET waar?
	- A Het veld inkoopdatum kan een numeriek veld zijn.
	- B Het veld inkoopdatum kan een alfanumeriek veld zijn.
	- c Het getal 2000 kan bij slechts één record het artikelnummer zijn.
	- D Het getal 2000 kan bij twee verschillende records het artikelnummer zijn.

De D-Bank is een bank die handelt in de verkoop van diamanten. Daarom moet de bank goed beveiligd zijn en ook goed bewaakt worden.

#### *De vragen 21 tot en met 26 hebben betrekking op de D-Bank.*

Bij de ingang van de bank is er een vingerafdrukapparaat. Wanneer een geautoriseerde bezoeker zijn vinger op het schermpje zet, gaat het lampje branden en de deur gaat open.

- $2p \quad 21 \quad \rightarrow \quad$  Welke functie of functies vervult het vingerafdrukapparaat? Geef dat aan in de uitwerkbijlage.
- 2p **22** Zodra de D-Bank gesloten wordt, treedt het "on site" bewakingssysteem in werking. Dit systeem detecteert geluid

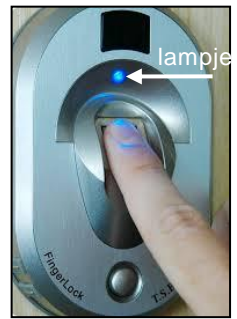

en/of beweging in en rondom het gebouw en verzendt deze naar een centrale computer. Het systeem is voorzien van de nodige randapparatuur.

- $\rightarrow$  Noem twee voorbeelden van randapparaten die voor dit bewakingssysteem nodig zijn voor de detectie. Voor elke functie één voorbeeld noemen.
- 3p **23** Het bewakingssysteem heeft een ingebouwde teller die telt hoeveel keer een geluid en/of beweging is waargenomen op een dag. Hieronder zijn drie momentopnames van het scherm van de teller weergegeven.

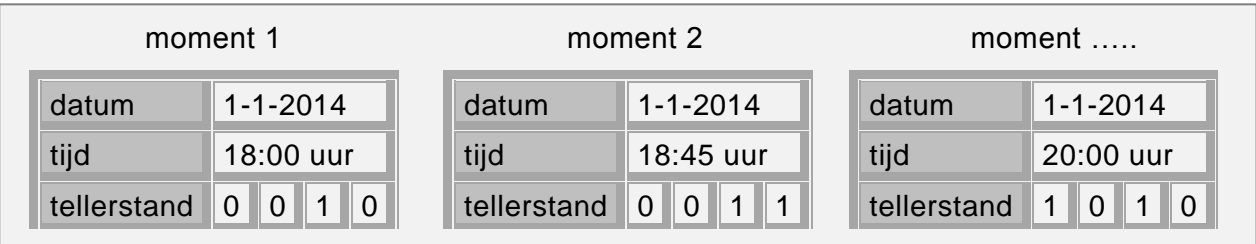

De teller telt met vier bits en kan zo tellen van 0 tot en met 15. Men vervangt de teller door één die met vijf bits telt.

- $\rightarrow$  Tot en met hoeveel kan deze nieuwe teller tellen? Schrijf je berekening op en maak de zin in de uitwerkbijlage correct af.
- 2p **24** Het vingerafdrukapparaat wordt vervangen door één die ook digitale foto"s maakt. Een gemaakte foto wordt met een transmissiesnelheid van 128000 bps verzonden naar de centrale computer van het externe beveiligingsbedrijf. De foto is 8,64 MB groot.
	- $\rightarrow$  Hoeveel seconden duurt deze transmissie minimaal? Schrijf je berekening op.
- 2p **25** De datatransmissie verloopt onder het beheer van een datacommunicatieprotocol.
	- $\rightarrow$  Noem twee datacommunicatieprotocollen.
- 2p **26** De digitale foto"s die het apparaat maakt bevatten meer dan 1199 x 1801 pixels.
	- $\rightarrow$  Leg uit wat bedoeld wordt met de getallen 1199 en 1801 en met het woord pixel. Maak een schets ter illustratie.
- 3p **27** Hendrick wil een nieuwe computer aanschaffen. In een advertentie staat het plaatje hieronder.

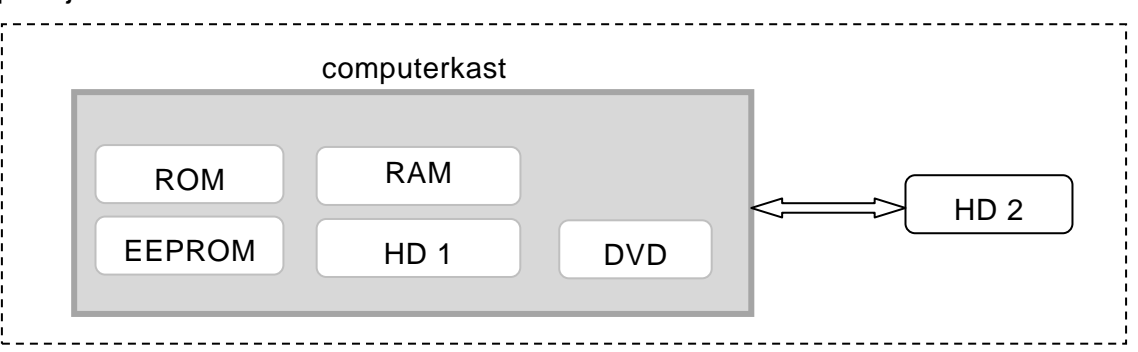

Computergeheugen wordt onderverdeeld in interne en externe geheugen.

- $\rightarrow$  Categoriseer de hierin genoemde geheugens in interne en externe geheugens. Doe dat met kruisjes.
- 3p **28** In de afbeelding hiernaast is een elektronische component van een computer weergegeven. In de uitwerkbijlage staan twee niet afgemaakte zinnen over deze component.
	- $\rightarrow$  Maak de zinnen in de uitwerkbijlage correct af.

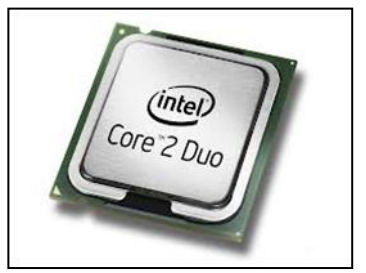

- 2p **29** In de uitwerkbijlage is de fysieke structuur van twee aparte computernetwerken getekend, die samen 17 werkstations hebben. Deze twee netwerken moeten nu ook als één busnetwerk gaan functioneren. De backbone (de centrale communicatielijn) van deze bus moet erbij getekend worden.
	- $\rightarrow$  Maak de tekening van de backbone af. Zorg voor verbinding met alle 17 werkstations. De tekening mag NIET meer kruisende verbindingslijnen erbij krijgen.

3p **30** Bij een computernetwerk is er sprake van een fysieke en van een logische topologie.

De fysieke topologie betreft de fysieke structuur. De logische topologie betreft de communicatie.

Hieronder zijn twee topologische eigenschappen genoemd.

- I. Elk knooppunt is fysiek direct met elk ander knooppunt verbonden.
- II. De communicatie tussen de knooppunten vindt plaats door middel van een token.

In de tabel in de uitwerkbijlage zijn drie topologieën genoemd. Ster, ring en bus.

→ Geef in de uitwerkbijlage bij elk aan welke eigenschap *wel* en welke *niet* erbij hoort. Zet *wel* of *niet*.

#### *Gebruik de tekst hieronder bij vraag 31 en 32.*

Hiernaast is een "picture" weergegeven. Docent Martis haalt dit plaatje op in een Microsoft Word document. Hij doet het een en ander en krijgt zo

plaatje II. De verschillen tussen I en II zijn hieronder

aangegeven.

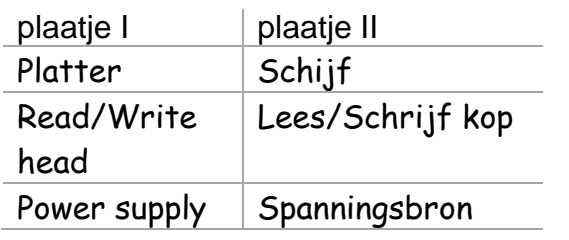

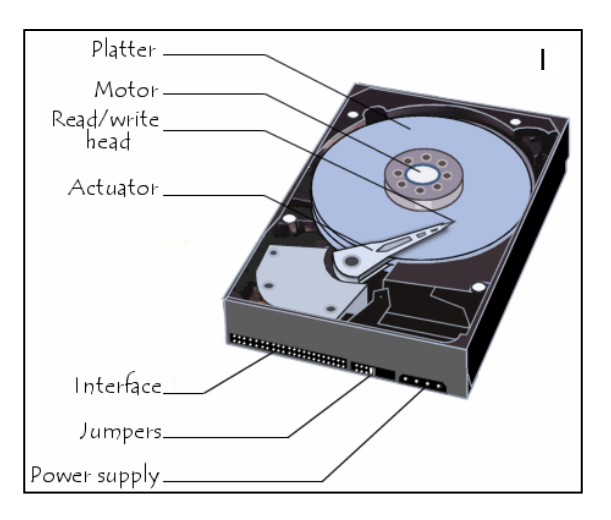

Hij bewaart het Word document.

- 2p **31** In de tabel in de uitwerkbijlage worden vier programma"s genoemd.
	- $\rightarrow$  Heeft docent Martis naast Microsoft Word ook één of meer van de andere programma"s **per se** nodig gehad? Zet kruisjes in de uitwerkbijlage.

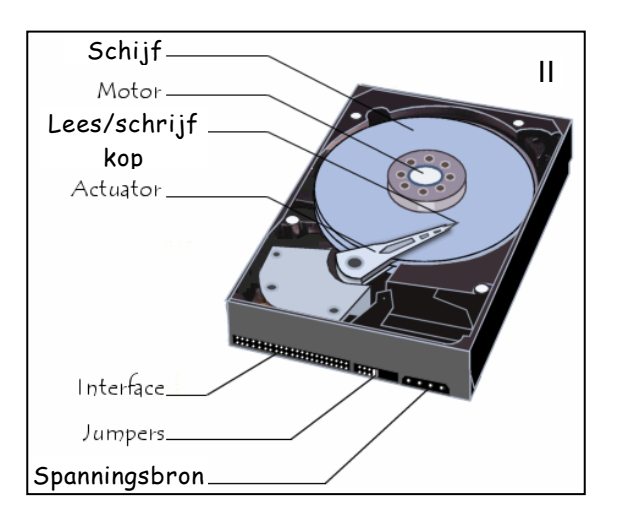

3p **32** Docent Martis vertelt zijn leerlingen over drivers, systeemprogrammatuur en gebruikersprogrammatuur. Hij zegt:

> "Deze afbeelding zit bij mij thuis op de harde schijf. Het heet *hard-drive.png*. Ik heb het opgehaald in een Microsoft Word document. Ik heb het bewerkt en daarna voor jullie afgedrukt. Drie programma"s die hierbij actief zijn geweest zijn *een driver*, *Windows 7* en *Microsoft Word*".

Daarna schrijft hij deze drie programmanamen op het bord in een tabel. Elke naam op de juiste plaats in de tabel.

 $\rightarrow$  Vul de tabel in de uitwerkbijlage verder in zoals docent Martis dat deed.

#### *Gebruik de tekst hieronder bij vraag 33 en 34***.**

Een kamerverhuurvereniging heeft tientallen flatgebouwen waarin kamers aan studenten te huur worden aangeboden. Student Rimelda Kandriesen woont op de Sophialaan 3 en is verhuisd van kamer nummer 6 naar kamer nummer 7. De gegevens van de flatgebouwen en van de studenten zijn in één databasetabel opgeslagen. Van drie flatgebouwen zijn in de tabel hieronder enkele gegevens weergegeven. De tabel bevat meerdere velden en records.

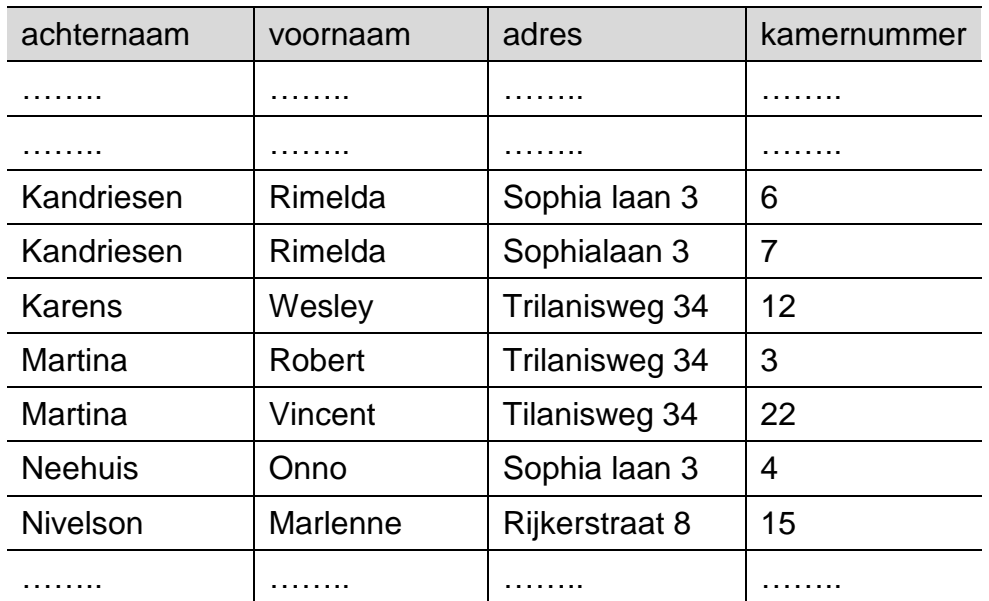

#### Tabel HUURDERS

Uit bovenstaande gegevens blijkt dat er sprake is van inconsistentie en redundantie.

- $2p \quad 33 \quad \rightarrow \quad$  Noem twee voorbeelden van inconsistentie in bovenstaande tabel.
- 2p **34** Randolf lost het probleem van redundantie op. Hij vervangt de tabel HUURDERS door twee nieuwe tabellen die aan elkaar gerelateerd zijn. Eén van de nieuwe tabellen noemt hij tabel STUDENTEN met samengestelde sleutel gebouwnummer en kamernummer. Hieronder is een deel van STUDENTEN weergegeven.

Tabel STUDENTEN

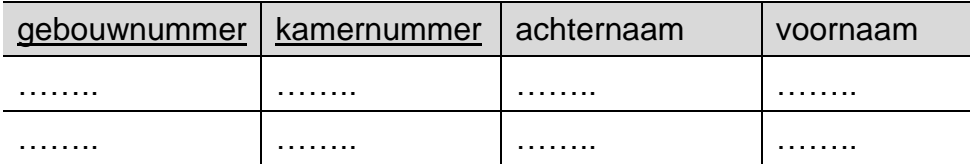

 $\rightarrow$  Benoem de tweede tabel en maak in de uitwerkbijlage het bachman-diagram van deze twee tabellen af.

CaribSound is de naam van een bedrijfje dat een webpagina beheert. De klanten van CaribSound kunnen inloggen op de pagina om muziek af te spelen tegen betaling.

In de tabel hieronder lees je gegevens van twee liederen die op de webpagina van CaribSound voorkomen met de bijbehorende afspeelprijzen.

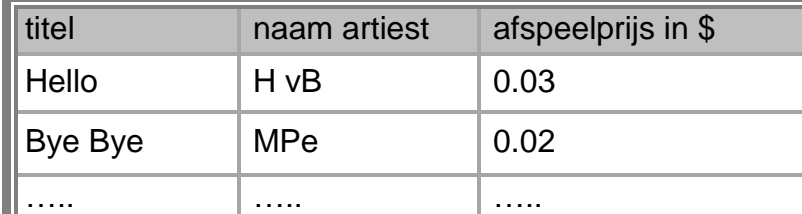

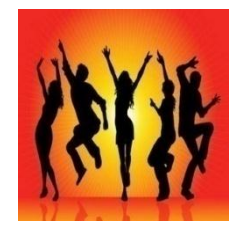

Uit de tabel is af te lezen dat het afspelen van het lied Bye Bye \$ 0.02 per keer kost.

Hieronder staat een overzicht van tabellen die door CaribSound worden onderhouden ten gunste van de webpagina.

KLANTEN ( idklant, naam, email, wachtwoord, kaartsoort, kaartnummer) DOWNLOAD ( datum, idklant, idlied, aantal) LIEDEREN ( idlied, titel, naamartiest, prijs)

De numerieke velden zijn: *aantal, prijs* en *datum*. Het formaat van het veld *datum* is *dd-mm-jjjj*. Alle overige velden zijn alfanumeriek aangemaakt.

#### *Schrijf bij vraag 35, 36, 37en 38 een query waarmee de gevraagde gegevens uit de database van CaribSound kunnen worden opgehaald.*

- $2p \rightarrow$  **35**  $\rightarrow$  Een overzicht van de soorten betaalkaarten waarmee CaribSound werkt.
- 2p **36** Bernie is klant van CaribSound en hij wil via de webpagina liederen van zijn drie favoriete artiesten: Rihana, Boy Blue en Jasmin afspelen.
	- $\rightarrow$  Een lijst van de titels met de bijbehorende afspeelprijzen van de liederen waarin Bernie geïnteresseerd is.

Hieronder is een deel van de tabel DOWNLOAD weergegeven.

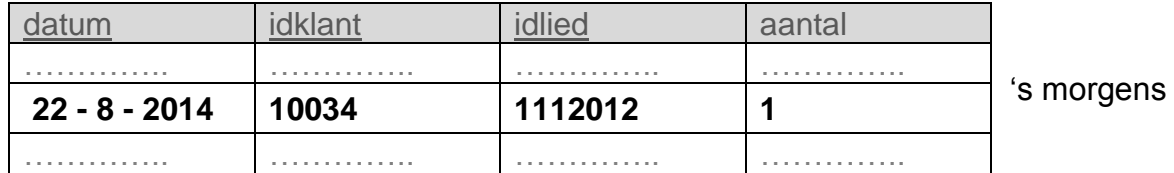

De **vetgedrukte** record laat zien dat de klant met idklant is 10034, op 22 augustus 2014 één keer het lied met idlied is 1112012 heeft afgespeeld. Dat gebeurde "s morgens. Dezelfde dag heeft dezelfde klant ook "s middags en "s avonds datzelfde lied afgespeeld. De klanten van CaribSound kunnen dus op één dag hetzelfde lied meerdere malen afspelen. Het aantal keren dat een klant een lied op dezelfde dag afspeelt, wordt bijgehouden in het veld *aantal* zoals hieronder is weergegeven.

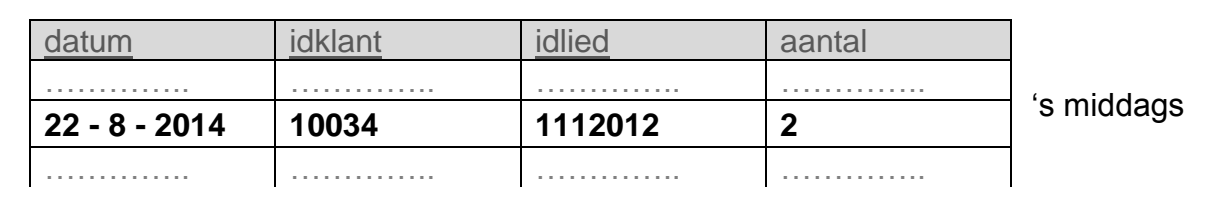

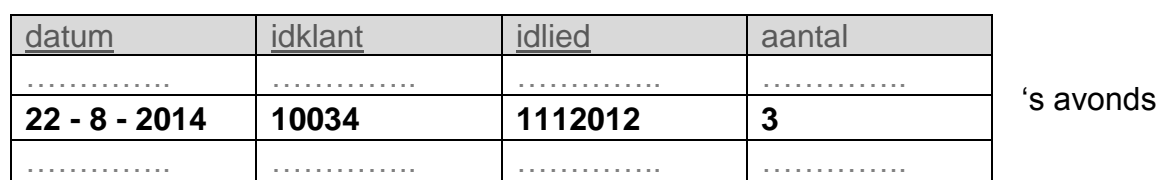

2p **37** Van het lied met idlied is 1112012 is de afspeelprijs \$ 0.02. De klant met idklant is 10034 speelt dit lied een aantal keren af.

- $\rightarrow$  Een query die het totale bedrag bepaalt dat de klant met idklant is 10034 schuldig is aan CaribSound, voor het afspelen van het lied met idlied is 1112012.
- 4p **38** De afspeelprijs van een lied is \$ 0.02 of meer. Uitzonderingen op deze regel zijn bij speciale acties, waarbij men de afspeelprijs van sommige liederen op \$ 0.01 zet.

Aan de klanten die in december 2014 aan zo een speciale actie hebben meegedaan wil CaribSound een woord van dank sturen via e-mail. Het bericht luidt:

Geachte heer/mevrouw ……..,

Wij danken u voor uw gebruik van onze decemberactie.

 $\rightarrow$  Een query die een lijst maakt met uitsluitend de gegevens die nodig zijn voor het invullen en verzenden van het bovenstaande bericht aan de klanten die ervoor in aanmerking komen.

Een productie- en distributiebedrijf voor water en elektriciteit staat bekend onder de naam "WE". Ten behoeve van het management van het bedrijf worden **kwartaaloverzichten** vervaardigd en afgedrukt. In de bijlage is een deel van het overzicht van de maanden oktober, november en december 2013 weergegeven.

Het overzicht bevat gegevens ten aanzien van:

- De klanten van WE
- De categorie aansluiting waarvoor de klant water en elektriciteit betaalt
- Het verbruik van de klant
- De bedragen behorende bij het verbruik van de maand

De tabel hieronder laat van elke categorie aansluiting de eenheidsprijs van water en van elektriciteit zien.

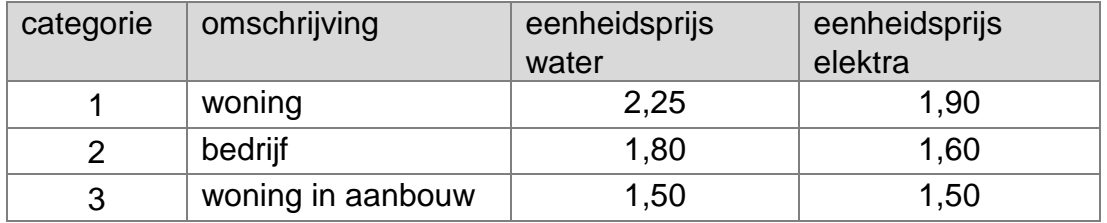

Uit de tabel is af te lezen dat een klant van categorie 1, "woning", Na*f*. 2,25 betaalt per kubieke meter water.

Maandelijks wordt per klant het totaal verschuldigde bedrag, *t-bedrag* berekend. Om aan de nodige gegevens te komen voor deze berekening is bij elke klant een meter geplaatst voor het meten van het verbruik van water en één voor het meten van het verbruik van elektriciteit.

Het totaal verschuldigde bedrag per maand komt tot stand door maandelijks:

- de meterstanden *w-stand* en *e-stand* op te nemen; daarbij is *w* van water en **e** van elektriciteit.
- het verbuik, *w-verbruik* en *e-verbruik,* te berekenen op basis van de opgenomen meterstanden,
- de verschuldigde bedragen, *w-bedrag* en *e-bedrag,* te berekenen aan de hand van de eenheidsprijs en het verbruik.
- 2p **39** Gebruik de gegevens in de bijlage en laat zien dat *w-verbruik* en *w-bedrag* als procesgegevens kunnen worden vervaardigd.
- 2<sub>p</sub> **40** → Schrijf alle overige gegevens op die als procesgegevens vervaardigd kunnen worden.

Elke klant heeft een uniek klantnummer: *klantnr* De water- en elektriciteitsmeters hebben ook elk unieke meternummers: *w-nr* en *e-nr*.

2p **41** Het normaliseren van de gegevens in de bijlage volgens het principe van Codd geeft na de derde normaalvorm een gegevensstructuur van minstens de volgende drie tabellen. Een tabel KLANTEN, een tabel STANDEN en nog een tabel.

In de tabel STANDEN worden *de meterstanden per klant per maand* bijgehouden.

- $\rightarrow$  Leg uit dat de sleutel van tabel STANDEN een samengestelde sleutel is? Schrijf zo nodig voorbeelden op.
- 10p **42** Schrijf de structuur van de *eerste*, *tweede* en *derde* normaalvormen op in de uitwerkbijlage. Benoem de tabellen en onderstreep de sleutels. Het aantal vrijgemaakte regels in de uitwerkbijlage is **geen** aanwijzing voor het aantal te vormen tabellen in de normaalvorm.

De honkbalclub "The Giants" wil het aantal bezoekers bij hun wedstrijden verhogen. Hiervoor heeft de club een actie bedacht waarbij de club een computerprogramma heeft laten maken. Het programma heet 500PLUS.

In het programma is de bezoekerspopulatie verdeeld in drie verschillende categorieën.

Deze categorieën zijn: mannen, vrouwen en kinderen.

Bij elke wedstrijd doet het programma het volgende:

- Het aantal bezoekers per categorie tellen en afdrukken,
- Het totaal aantal bezoekers tellen en afdrukken,
- Het totale bedrag aan inkomsten bepalen en afdrukken.

Tenslotte doet het programma nog iets speciaals, namelijk een signaal geven op scherm zodra het totaal aantal bezoekers 500 of meer is. Hieronder staat een voorbeeld daarvan:

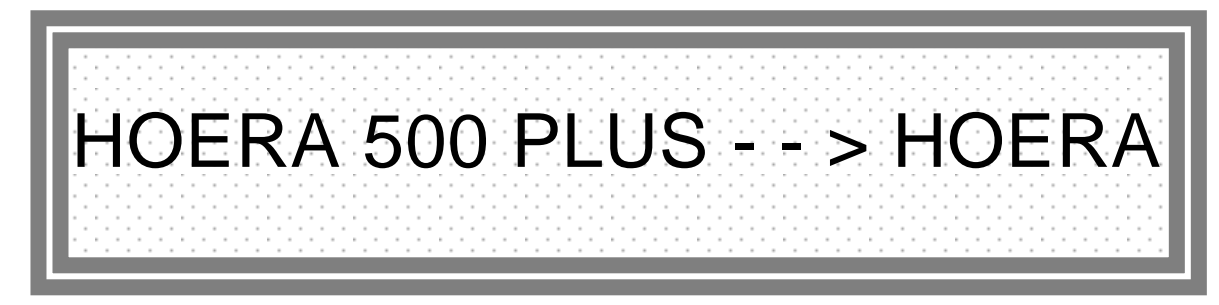

De entreeprijzen per wedstrijd zijn:

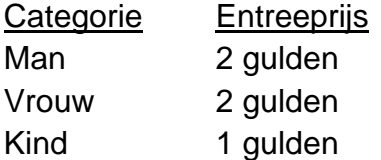

#### **Hoe werkt dit programma?**

Zolang er groepen mensen, de wedstrijdbezoekers, aankomen bij de kassa wordt van elke groep bezoekers de bezoekerscategorieën binnen de groep en het aantal bezoekers van elke categorie ingevoerd.

Een voorbeeld:

Een groep bezoekers bestaat uit 2 mannen, 1 vrouw en 3 kinderen.

Bij de kassa is de invoer van deze groep als volgt:

Invoer mannen: categoriebezoeker: **m** aantal bezoekers van deze categorie: **2** Invoer vrouw: categoriebezoeker: **v** aantal bezoekers van deze categorie: **1** Invoer kinderen: categoriebezoeker: **k** aantal bezoekers van deze categorie: **3** Hiervoor worden twee aparte invoerschermen gebruikt.

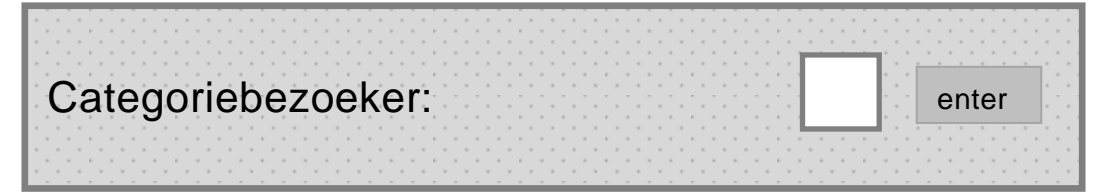

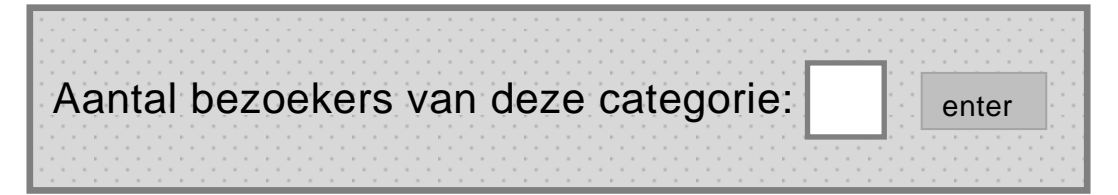

Vervolgens wordt een submoduul VERWERK aangeroepen waarin de ingevoerde gegevens verwerkt worden. Indien het totaal aantal bezoekers, 500 of meer is geworden, wordt tijdens deze verwerking submoduul HOERA aangeroepen. Zodra er geen bezoekers meer komen wordt letter **x** ingevoerd voor categoriebezoeker.

Wanneer de letter **x** wordt ingevoerd worden de totalen op scherm getoond zoals hieronder is weergegeven.

**Totalen Totaal aantal mannen: 200 Totaal aantal vrouwen: 100 Totaal aantal kinderen: 300 Totaal aantal bezoekers: 600 Totaal bedrag aan inkomsten: 900**

Hieronder staat een overzicht van de variabelen.

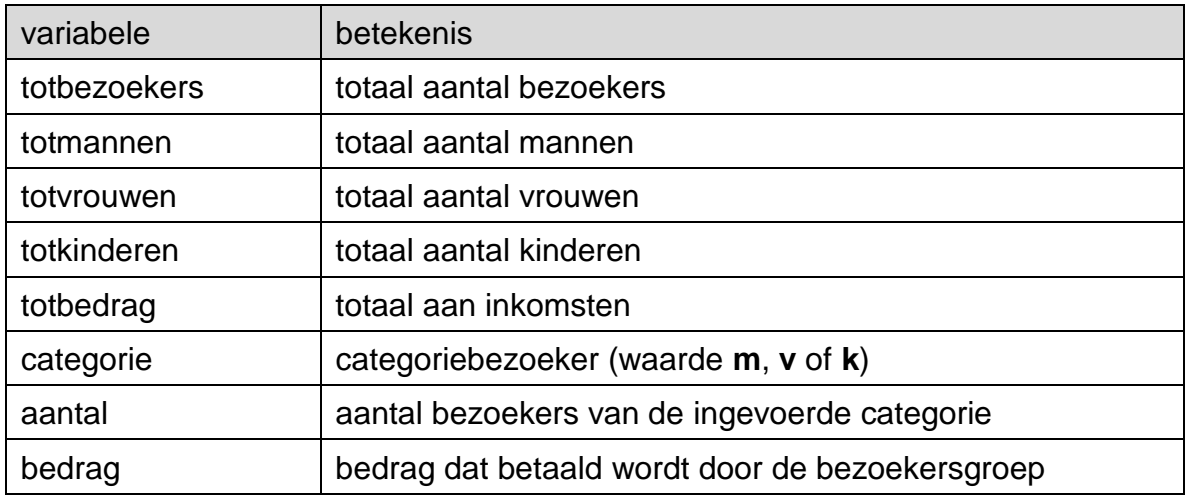

1p **43** In de uitwerkbijlage zijn het PSD van de hoofdmoduul 500PLUS en de submoduul OVERZICHT getekend.

In de hoofdmoduul ontbreekt één PSD opdracht, die is aangegeven met het cijfer 1).

- $\rightarrow$  Vul in de uitwerkbijlage deze PSD-opdracht in.
- 3p **44** In de uitwerkbijlage is het PSD van de submoduul TOTALEN getekend. Het PSD is niet af.
	- $\rightarrow$  Maak in de uitwerkbijlage het PSD van submoduul TOTALEN af.
- 7p **45** In de uitwerkbijlage is het begin getekend van het PSD van submoduul VERWERK. Hierin wordt ook de submoduul HOERA aangeroepen.
	- $\rightarrow$  Maak het PSD van submoduul VERWERK in de uitwerkbijlage verder af.

### **Informatica HAVO 2016-1**

### **Bijlage** vraag 39, 40, 41 en 42

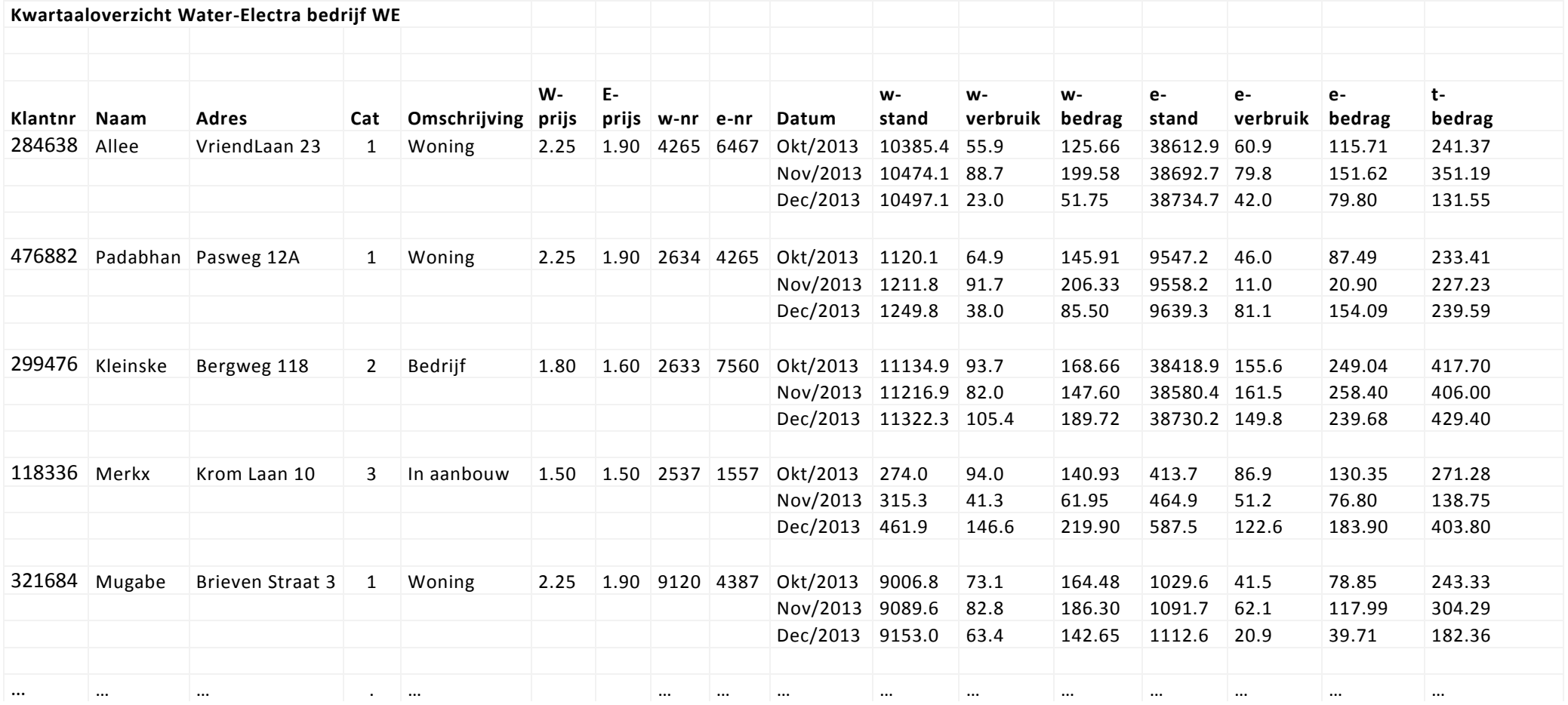

## **Uitwerkbijlage HAVO 2016**

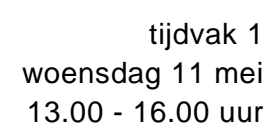

### **Informatica**

Naam kandidaat \_\_\_\_\_\_\_\_\_\_\_\_\_\_\_\_\_\_\_\_\_\_\_\_\_\_\_\_\_\_ Kandidaatnummer \_\_\_\_\_\_\_\_\_\_\_\_\_

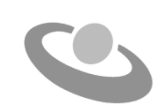

Meerkeuze: omcirkel het antwoord; geef verbeteringen duidelijk aan:

A **A**  $\odot$  D of A  $\odot$   $\odot$  D B A B C D  $\mathsf{of}$ 

### Gesloten vragen

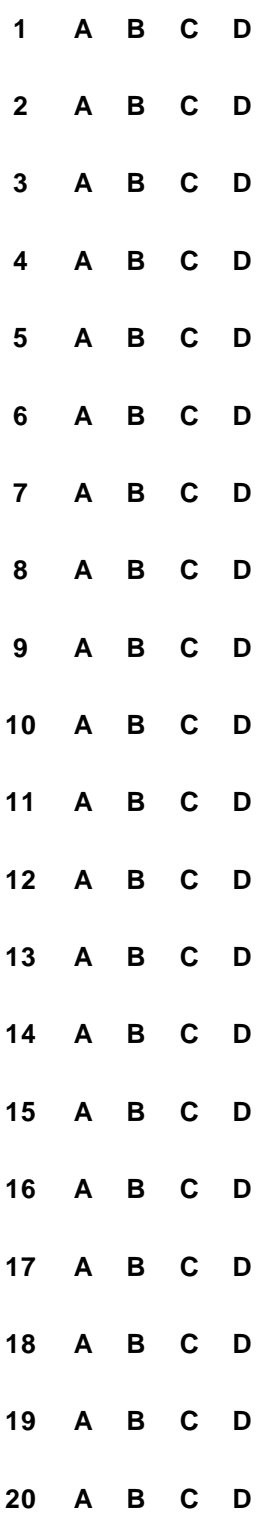

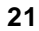

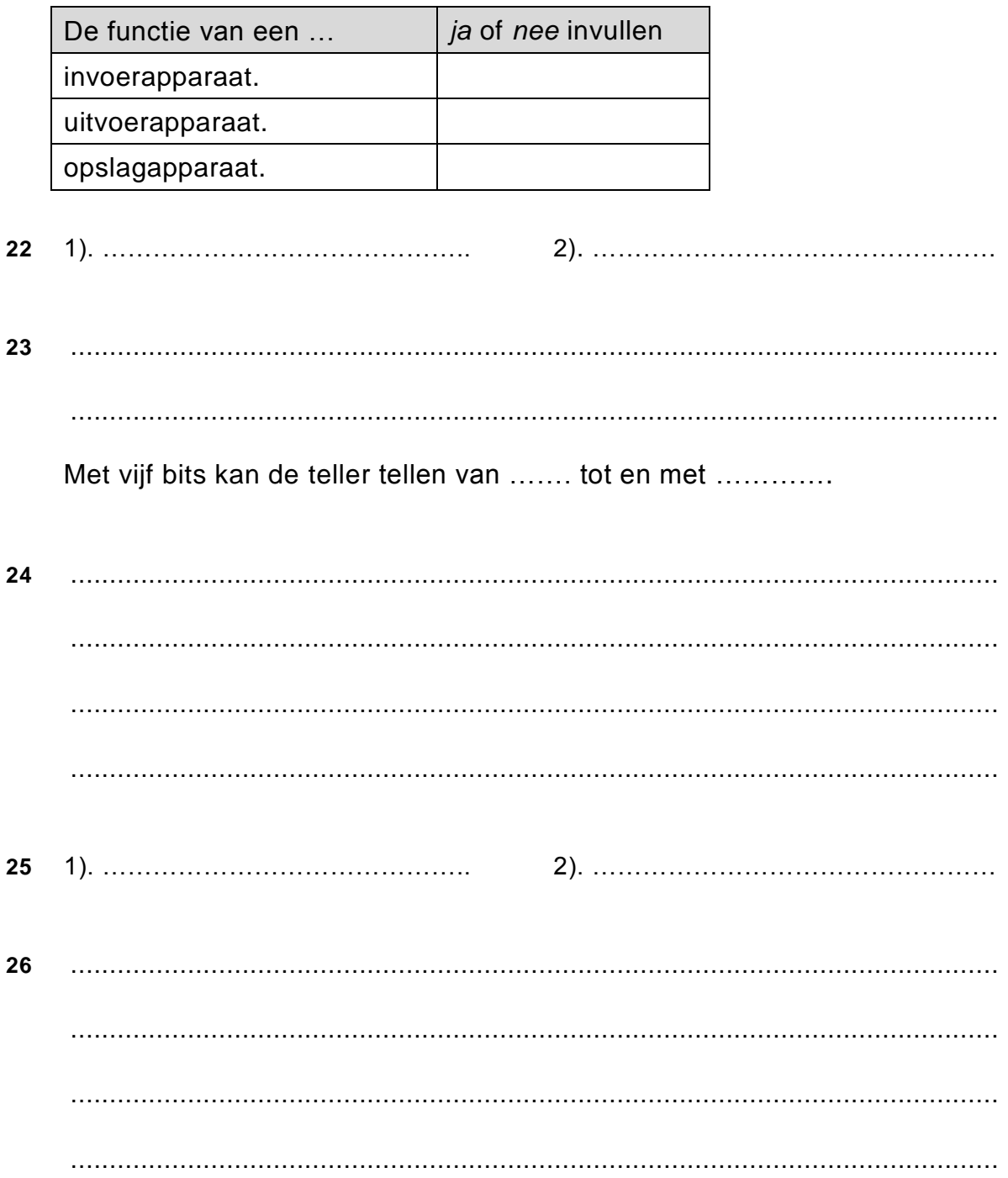

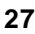

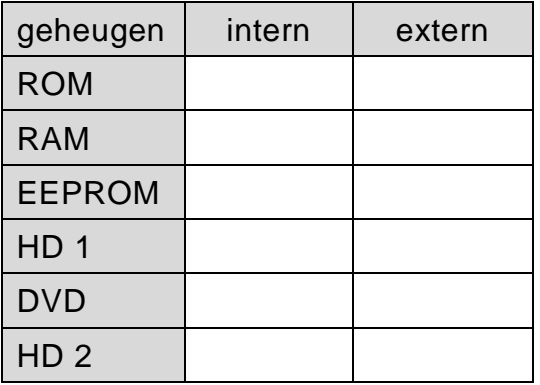

**28** Deze component is de …………………………………….. van de computer die op het …….………………………………wordt bevestigd.

De twee hoofdtaken die door deze component worden uitgevoerd zijn

………………………………………… en ………………………………………

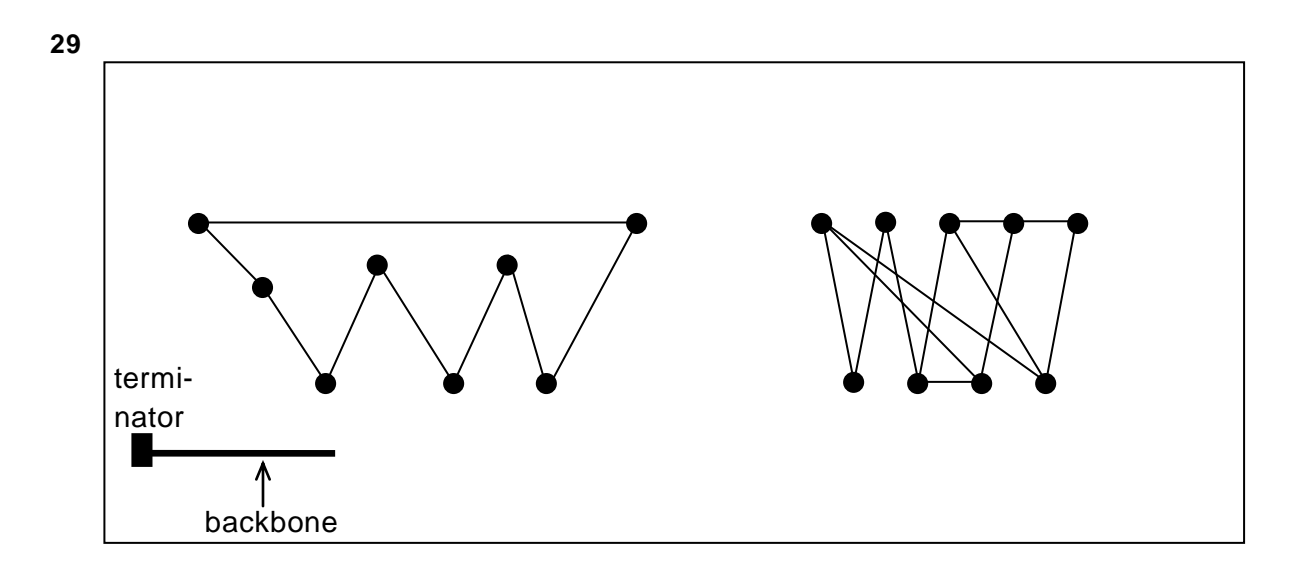

**30**

- Eigenschap I. Elke knooppunt is fysiek direct met elk andere knooppunt verbonden.
- Eigenschap II. De communicatie tussen de knooppunten vindt plaats door middel van een token.

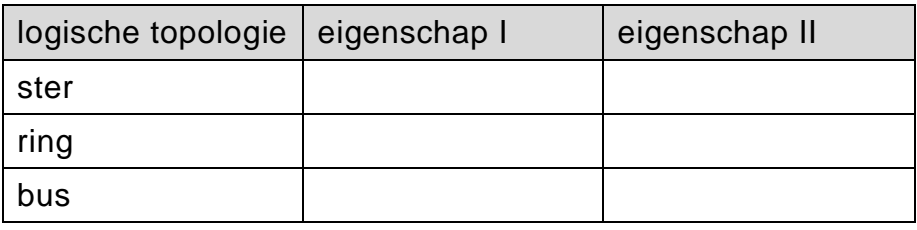

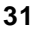

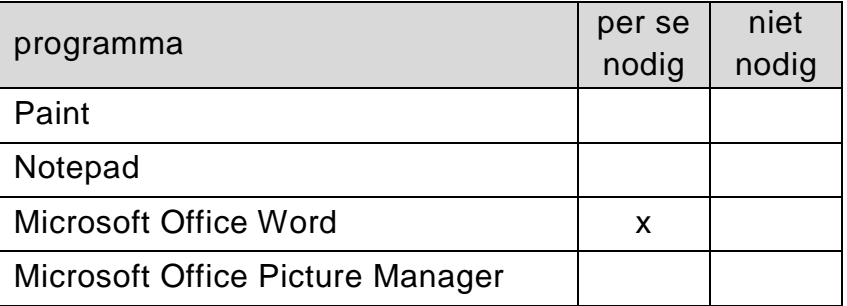

**32**

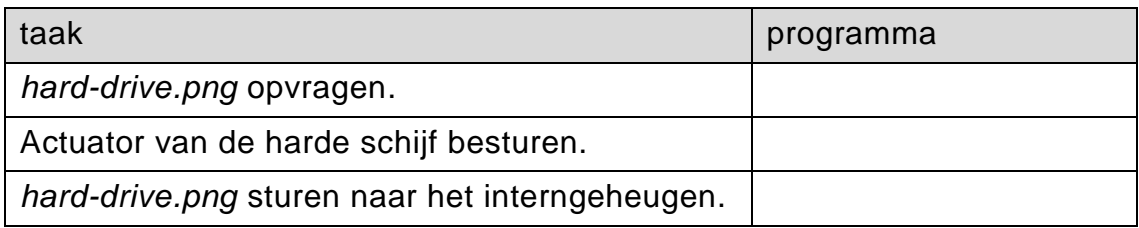

**33** .......................................................................................................................

#### .......................................................................................................................

.......................................................................................................................

#### 34 **maximumscore 2**

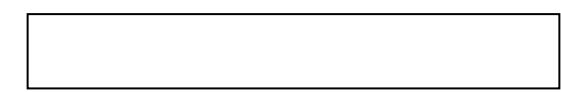

**STUDENTEN** 

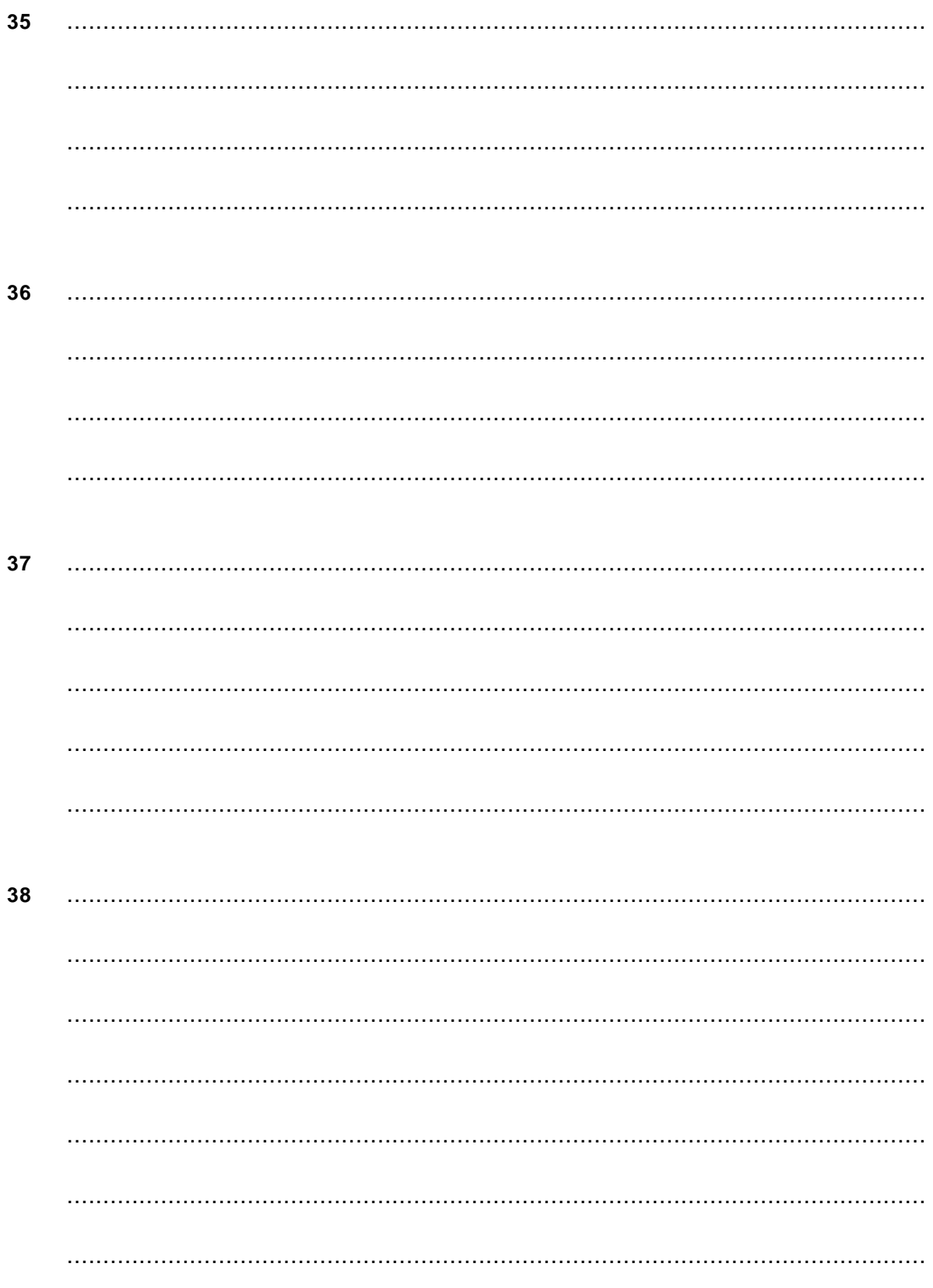

### Normaliseren

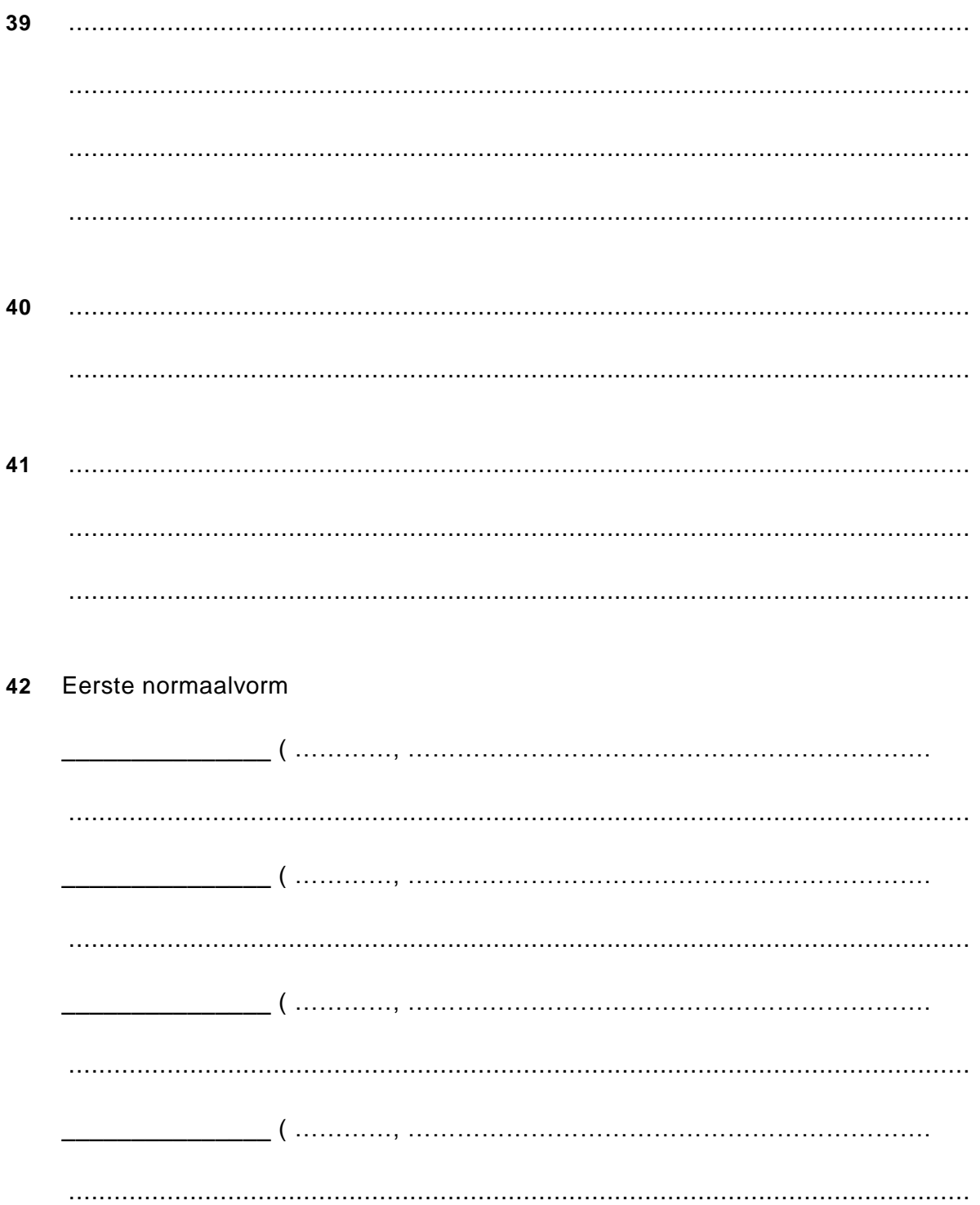

#### Tweede normaalvorm

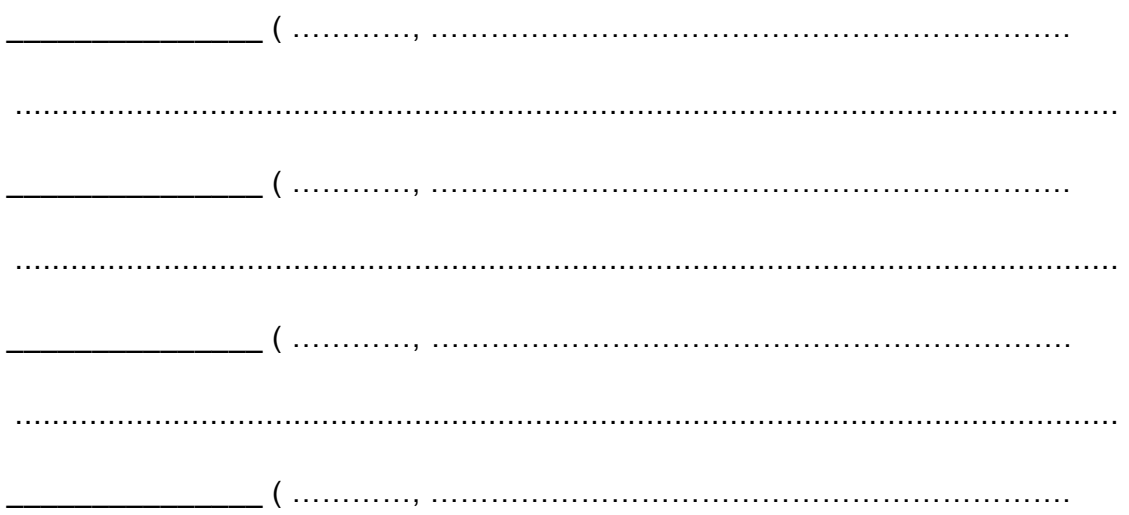

Derde normaalvorm:

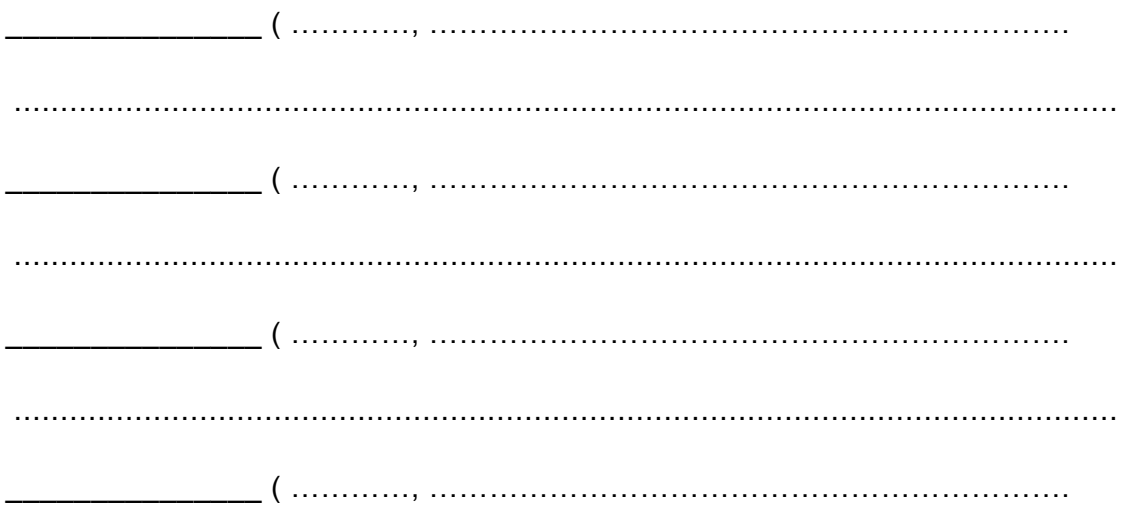

**43** Hoofdmoduul 500PLUS

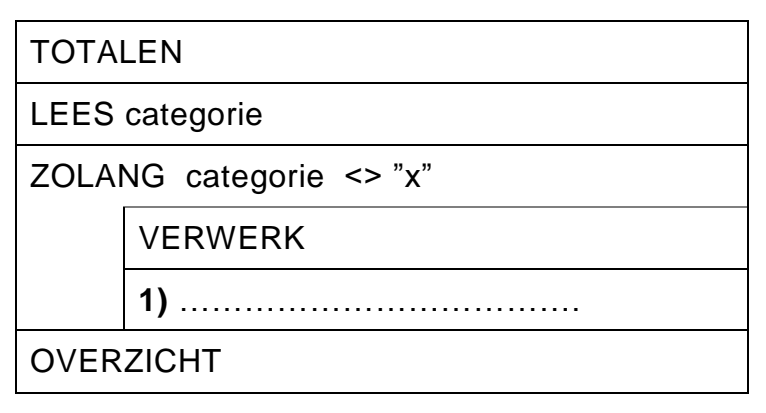

#### OVERZICHT

SCHRIJF "Totalen" SCHRIJF " " SCHRIJF "Totaal aantal mannen", totmannen SCHRIJF "Totaal aantal vrouwen", totvrouwen SCHRIJF "Totaal aantal kinderen", totkinderen SCHRIJF "Totaal aantal bezoekers", totbezoekers SCHRIJF " " SCHRIJF "Totaal bedrag aan inkomsten", totbedrag

#### **44** Submoduul TOTALEN

totbezoekers  $:= 0$ 

totmannen  $:= 0$ 

totvrouwen  $:= 0$ 

#### **Submoduul VERWERK** 45

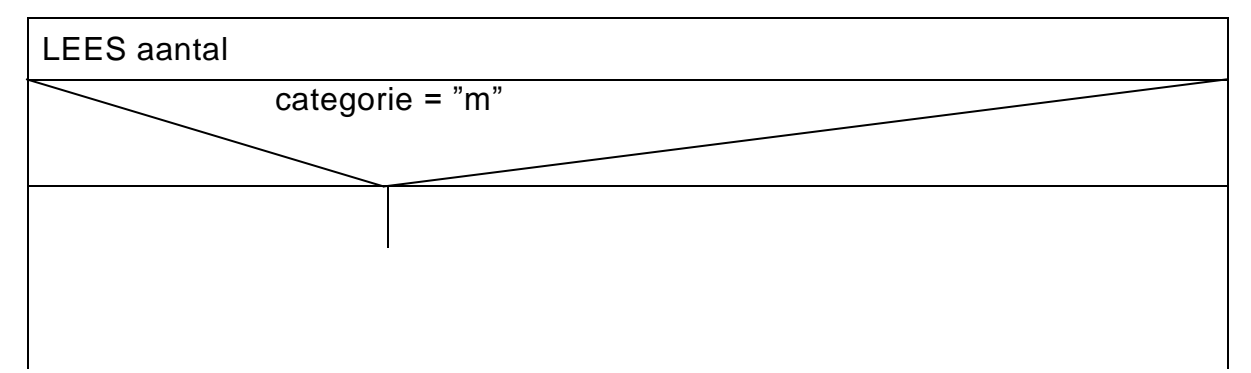

#### VERGEET NIET DEZE UITWERKBIJLAGE IN TE LEVEREN

## **Correctievoorschrift HAVO**

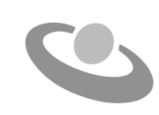

**2016**

tijdvak 1 woensdag 11 mei 13.00 - 16.00 uur

### **Informatica**

#### **Inzenden scores**

Verwerk de scores in het bijgeleverde programma Wolf en zend deze gegevens uiterlijk maandag 6 juni 2016 elektronisch naar het ETE.

Het correctievoorschrift bestaat uit:

- 1 Regels voor de beoordeling
- 2 Algemene regels
- 3 Vakspecifieke regels
- 4 Beoordelingsmodel

### **1 Regels voor de beoordeling**

Het werk van de kandidaten wordt beoordeeld met inachtneming van de artikelen 30, 31 en 32 van het Landsbesluit eindexamens vwo-havo-vsbo d.d. 23-06-2008, PB 2008 no 54. Voor de beoordeling zijn de volgende passages van bovenvermelde artikelen van het Landsbesluit van belang:

- 1 De directeur doet het gemaakte werk met een exemplaar van de opgaven, de beoordelingsnormen en het proces-verbaal van het examen toekomen aan de examinator. Deze kijkt het werk na en zendt het met zijn beoordeling aan de directeur. De examinator past de beoordelingsnormen en de regels voor het toekennen van scorepunten toe die zijn gegeven door het ETE (Examenbureau).
- 2 De directeur doet de van de examinator ontvangen stukken met een exemplaar van de opgaven, de beoordelingsnormen, het proces-verbaal en de regels voor het bepalen van de score onverwijld aan de gecommitteerde toekomen.
- 3 De gecommitteerde beoordeelt het werk zo spoedig mogelijk en past de beoordelingsnormen en de regels voor het bepalen van de score toe die zijn gegeven door het ETE (Examenbureau).
- 4 De examinator en de gecommitteerde stellen in onderling overleg het aantal scorepunten voor het centraal examen vast.
- 5 Komen zij daarbij niet tot overeenstemming, dan wordt het aantal scorepunten bepaald op het rekenkundig gemiddelde van het door ieder van hen voorgestelde aantal scorepunten, zo nodig naar boven afgerond.

### **2 Algemene regels**

Voor de beoordeling van het examenwerk zijn de volgende bepalingen van toepassing:

- 1 De examinator vermeldt op een lijst de namen en/of nummers van de kandidaten, het aan iedere kandidaat voor iedere vraag toegekende aantal scorepunten en het totaal aantal scorepunten van iedere kandidaat.
- 2 Voor het antwoord op een vraag worden door de examinator en door de gecommitteerde scorepunten toegekend, in overeenstemming met het beoordelingsmodel. Scorepunten zijn de getallen 0, 1, 2, .., n, waarbij n het maximaal te behalen aantal scorepunten voor een vraag is. Andere scorepunten die geen gehele getallen zijn, of een score minder dan 0 zijn niet geoorloofd.
- 3 Scorepunten worden toegekend met inachtneming van de volgende regels:
	- 3.1 indien een vraag volledig juist is beantwoord, wordt het maximaal te behalen aantal scorepunten toegekend;
	- 3.2 indien een vraag gedeeltelijk juist is beantwoord, wordt een deel van de te behalen scorepunten toegekend, in overeenstemming met het beoordelingsmodel;
- 3.3 indien een antwoord op een open vraag niet in het beoordelingsmodel voorkomt en dit antwoord op grond van aantoonbare, vakinhoudelijke argumenten als juist of gedeeltelijk juist aangemerkt kan worden, moeten scorepunten worden toegekend naar analogie of in de geest van het beoordelingsmodel;
- 3.4 indien slechts een voorbeeld, reden, uitwerking, citaat of andersoortig antwoord gevraagd wordt, wordt uitsluitend het eerstgegeven antwoord beoordeeld;
- 3.5 indien meer dan een voorbeeld, reden, uitwerking, citaat of andersoortig antwoord gevraagd worden, worden uitsluitend de eerstgegeven antwoorden beoordeeld, tot maximaal het gevraagde aantal;
- 3.6 indien in een antwoord een gevraagde verklaring of uitleg of afleiding of berekening ontbreekt dan wel foutief is, worden 0 scorepunten toegekend tenzij in het beoordelingsmodel anders is aangegeven;
- 3.7 indien in het beoordelingsmodel verschillende mogelijkheden zijn opgenomen, gescheiden door het teken /, gelden deze mogelijkheden als verschillende formuleringen van hetzelfde antwoord of onderdeel van dat antwoord;
- 3.8 indien in het beoordelingsmodel een gedeelte van het antwoord tussen haakjes staat, behoeft dit gedeelte niet in het antwoord van de kandidaat voor te komen.
- 4 Het juiste antwoord op een meerkeuzevraag is de hoofdletter die behoort bij de juiste keuzemogelijkheid. Voor een juist antwoord op een meerkeuzevraag wordt het in het beoordelingsmodel vermelde aantal punten toegekend. Voor elk ander antwoord worden geen scorepunten toegekend. Indien meer dan een antwoord gegeven is, worden eveneens geen scorepunten toegekend.
- 5 Een fout mag in de uitwerking van een vraag maar een keer worden aangerekend, tenzij daardoor de vraag aanzienlijk vereenvoudigd wordt en/of tenzij in het beoordelingsmodel anders is vermeld.
- 6 Een zelfde fout in de beantwoording van verschillende vragen moet steeds opnieuw worden aangerekend, tenzij in het beoordelingsmodel anders is vermeld.
- 7 Indien de examinator of de gecommitteerde meent dat in een examen of in het beoordelingsmodel bij dit examen een fout of onvolkomenheid zit, beoordeelt hij het werk van de kandidaten alsof examen en beoordelingsmodel juist zijn. Hij dient de fout of onvolkomenheid wel mede te delen aan het ETE. Het is niet toegestaan zelfstandig af te wijken van het beoordelingsmodel. Met een eventuele fout wordt bij de definitieve normering van het examen door het ETE rekening gehouden.
- 8 Scorepunten worden toegekend op grond van het door de kandidaat gegeven antwoord op iedere vraag. Er worden geen scorepunten vooraf gegeven.

9 Het cijfer voor het centraal examen wordt als volgt verkregen. Eerste en tweede corrector stellen de score voor iedere kandidaat vast. Deze score wordt meegedeeld aan de directeur.

De directeur stelt het cijfer voor het centraal examen vast op basis van de regels voor omzetting van score naar cijfer. Dit cijfer kan afgelezen worden uit omzettingstabellen die beschikbaar worden gesteld na bepaling van de definitieve cesuur door het ETE.

Voor dit centraal schriftelijk examen Informatica eerste tijdvak 2016 kunnen maximaal 90 scorepunten worden behaald. Het examen bestaat uit 45 vragen.

Voor de beoordeling van het examenwerk zijn de volgende bepalingen van toepassing:

- 1. Per vraag mag maximaal 1 scorepunt worden afgetrokken wegens het vermelden van een foutieve eenheid of niet vermelden van de bijbehorende eenheid. Over het gehele examen mogen er hiervoor maximaal 2 scorepunten worden afgetrokken.
- 2. Het totaal aantal aftrekbare scorepunten over het gehele examen voor het foutief afronden is maximaal 2. Te weten, maximaal 1 punt indien de kandidaat één of meerdere malen naar boven foutief afrondt en ook maximaal 1 punt indien de kandidaat één of meerdere malen naar beneden foutief afrondt.
- 3. Bij het ontbreken van een aanwijzing over de wijze waarop een antwoord moet worden afgerond zijn alle benaderingen van het antwoord die volgen uit een juiste berekening en die ook plausibel zijn volledig goed. Over het gehele examen geldt: tenzij het beoordelingsmodel expliciet punten toekent voor het afronden, dient de instructie: "rond af op … decimalen", louter ter aanwijzing voor de kandidaat hoe nauwkeurig hij mag afronden en is nooit bedoeld ter examinering van de vaardigheid *afronden van getallen*.
- 4. Indien uit het gegeven antwoord blijkt dat de kandidaat de probleemstelling vereenvoudigd heeft, is het niet toegestaan de maximumscore van de vraag toe te kennen aan het gegeven antwoord.

### **Beoordelingsmodel**

**Vraag Antwoord Scores**

*Aan het juiste antwoord op een meerkeuzevraag wordt één punt toegekend.*

### **Gesloten vragen**

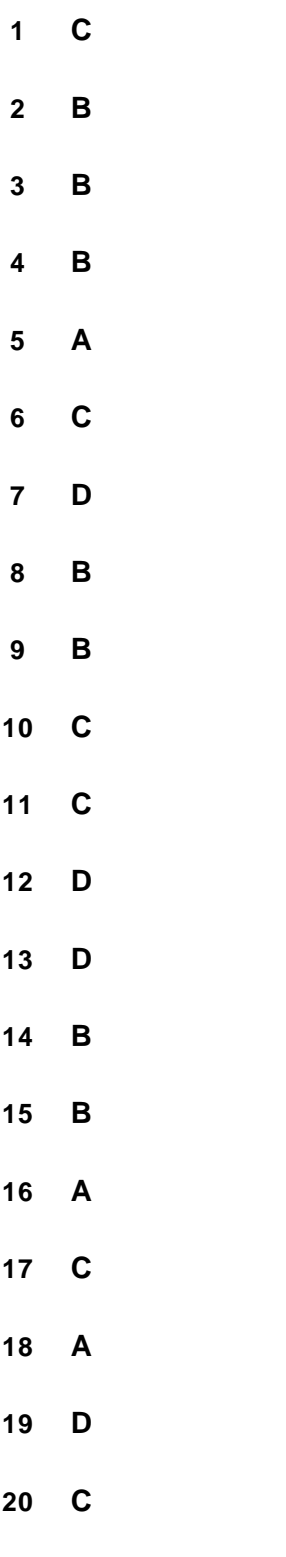

#### **Open vragen**

#### **21 maximumscore 2**

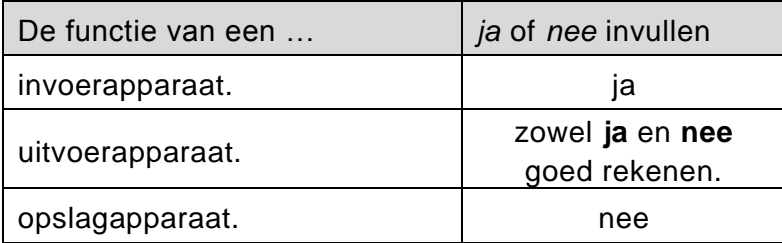

*Elke fout 1 punt eraf.*

*Bij een interpretatie waarbij het lampje tot het informatiesysteem behoort, hoort bij uitvoerapparaat het antwoord "ja".*

*Bij een interpretatie waarbij het lampje NIET tot het interne informatiesysteem behoort, hoort bij uitvoerapparaat het antwoord "nee".*

#### **22 maximumscore 2**

Een 'motion detector', bijvoorbeeld een camera en een geluidsensor, bijvoorbeeld een microfoon.

*Voor elk 1 punt.*

#### **23 maximumscore 3**

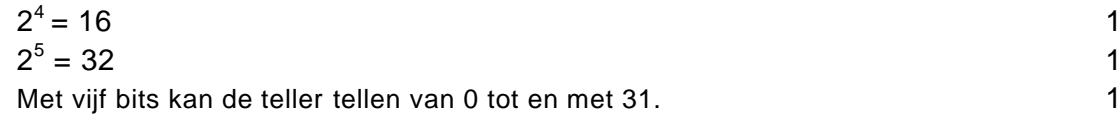

*Alleen de twee laatste regels opgeschreven is volledig goed.*

#### **24 maximumscore 2**

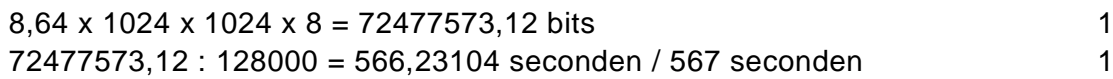

*Wel of niet afgerond, niet bij de beoordeling betrekken.*

#### **25 maximumscore 2**

Mogelijke antwoorden zijn: TCP/IP, Net/BEUI, Ethernet, http, FTP

*Voor elk juist genoemde: 1 punt* 

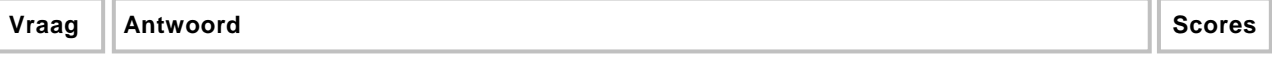

#### **26 maximumscore 2**

Uit het antwoord en/of de schets moet blijken:

(De foto wordt gevormd in een rooster van) 1199 kolommen en 1801 rijen. 1 Pixels zijn de deeltjes waaruit de foto is opgebouwd. Eén deeltje/pixel per hokje. 1

*De schets biedt verduidelijking van een goed antwoord welke niet eenduidig genoeg geformuleerd is.*

#### **27 maximumscore 3**

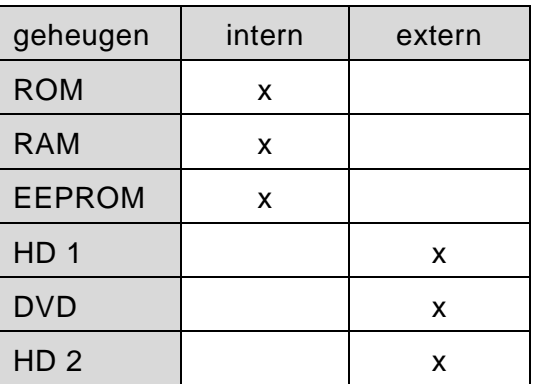

*HD 1 juist, 1 punt. Verder voor elke 2 juist, 1 punt.*

#### **28 maximumscore 3**

Deze component is de **processor** van de computer die op het *moederbord* wordt bevestigd. 2 De twee hoofdtaken die door deze component worden uitgevoerd zijn

#### *besturing* en *rekenwerk*. 1

*Andere correcte benamingen voor genoemde onderdelen goed rekenen.*

#### **29 maximumscore 2**

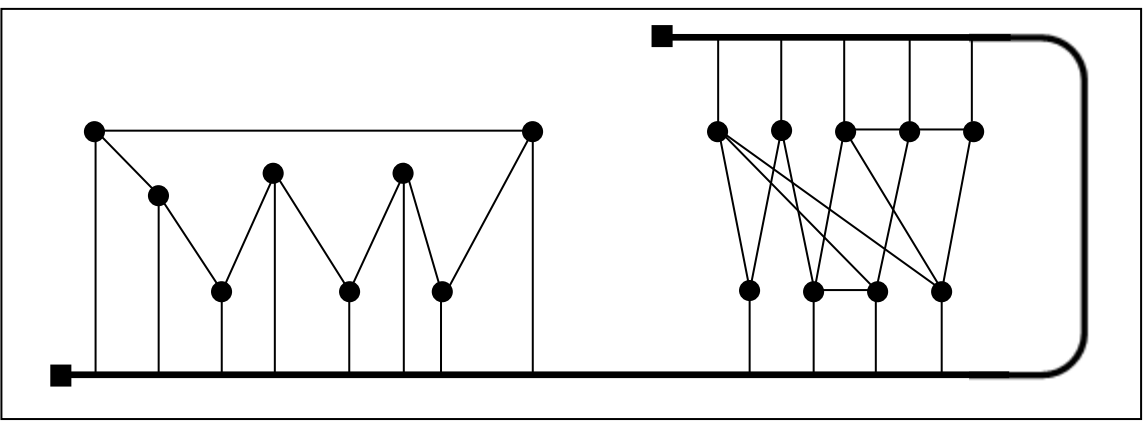

Backbone met twee terminators. 1 Alle 17 nodes verbonden met de backbone zonder doorkruising met andere verbindingslijnen. 1988 besteht aan de stellingslijnen aan de stellingslijnen aan de stellingslijnen aan de st

#### **30 maximumscore 3**

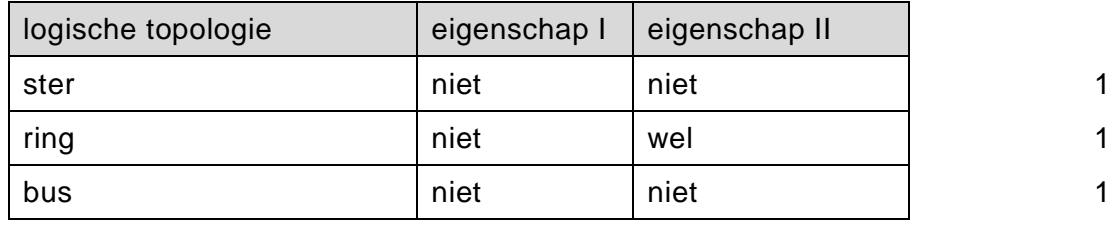

#### **31 maximumscore 2**

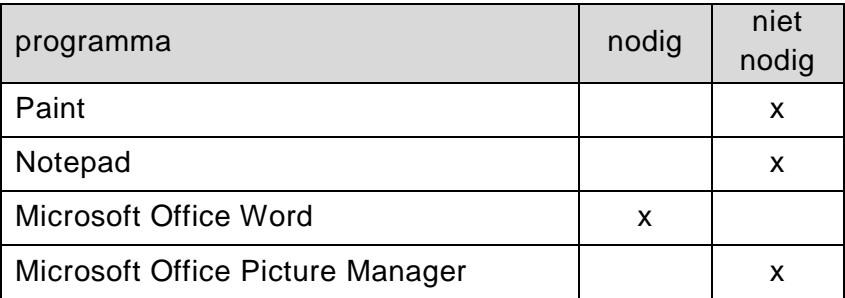

*Drie kruisjes goed: 2 punten*

*Twee kruisjes goed: 1 punt.*

*Paint aangekruist als nodig, goed rekenen.*

#### **32 maximumscore 3**

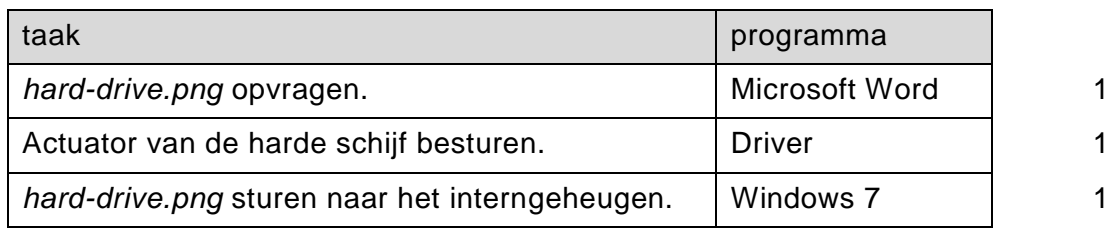

#### **33 maximumscore 2**

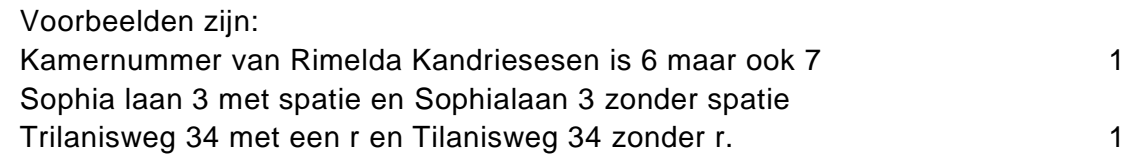

#### **34 maximumscore 2**

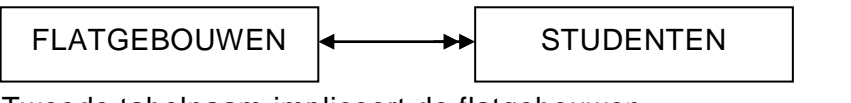

Tweede tabelnaam impliceert de flatgebouwen 1 Juiste relatie 1

### **Stuctured Query language (SQL)**

#### *Voor de queries geldt:*

*Geen puntkomma aan het einde van een query, geen punt aftrekken.*

- *Indien dezelfde syntaxfout herhaald wordt bij meerdere antwoorden, dan in totaal slechts 1 punt hiervoor aftrekken.*
- *Indien er meer dan de strikt noodzakelijke gegevens opgevraagd worden is de select regel fout.*
- *Overbodige koppelingen van tabellen ook goed rekenen mits de daarmee gegeven query het juiste resultaat oplevert en de syntax volledig klopt. De maximumscore blijft behouden.*
- *Indien er aantoonbare spellingsfouten van SQL opdrachten en/of veldnamen voorkomen, over het geheel van queries maximaal 2 punten hiervoor aftrekken.*

### **35 maximumscore 2**

SELECT DISTINCT kaartsoort FROM KLANTEN

#### Of

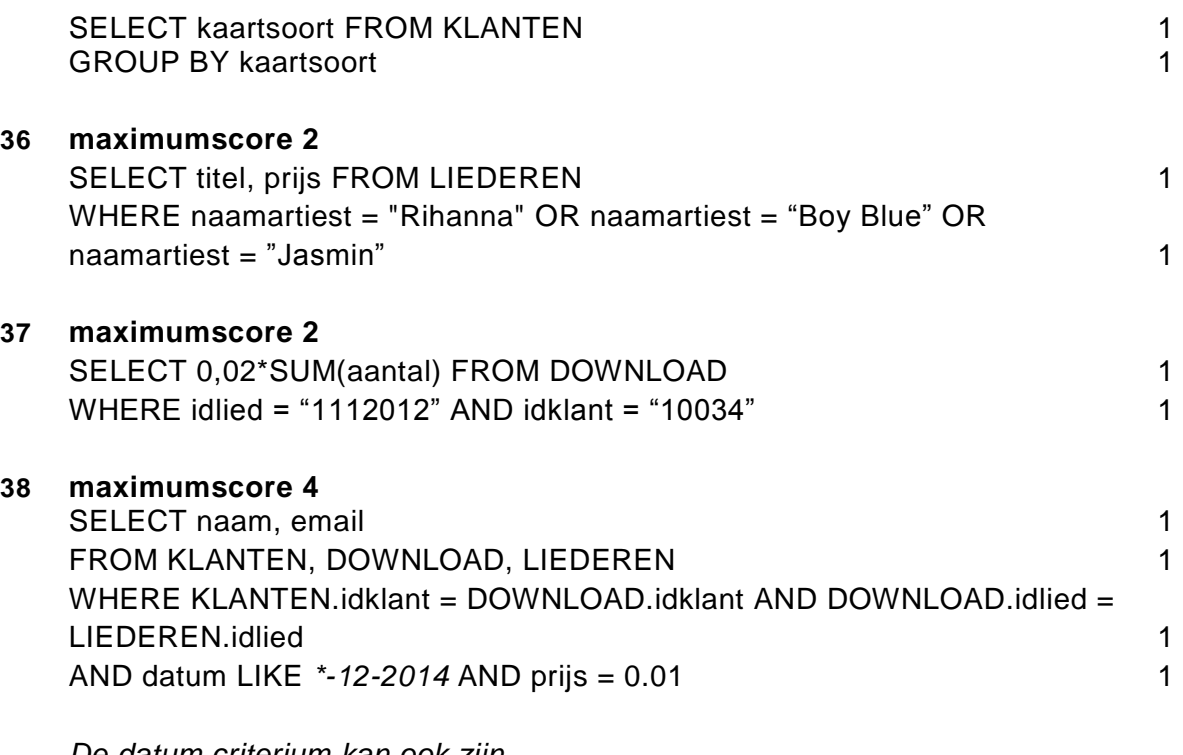

*De datum criterium kan ook zijn datum LIKE* % - 12 - 2014 *of datum BETWEEN 30-11-2014 AND 1-1-2015 of datum > 30-11-2014 AND datum < 1-1-2015 of datum >= 1-12-2014 AND datum =< 31-12-2014*

#### **Normaliseren**

#### **39 maximumscore 2** Berekeningen waaruit blijkt dat: w-verbruiknovember = w-standnovember − w-standoktober 1 w-bedragnovember = w-prijs \* w-verbruiknovember 1

*Of: w-verbruik en w-bedrag van december*

#### **40 maximumscore 2**

e-verbruik, e-bedrag en t-bedrag

*elke fout: 1 punt eraf*

#### **41 maximumscore 2**

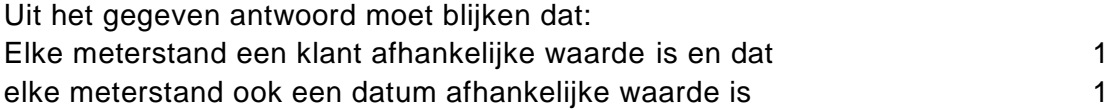

*Alleen de zin: "de meterstanden per klant per maand bijgehouden" opgeschreven: slechts 1 punt toekennen.* 

#### **42 maximumscore 10**

Eerste normaalvorm:

KLANTEN (klantnr, naam, adres, cat, omschrijving, w-prijs, e-prijs, w-nr, e-nr) STANDEN (klantnr, datum, w-stand, e-stand)

Tweede normaalvorm: KLANTEN (klantnr, naam, adres, cat, omschrijving, w-prijs, e-prijs, w-nr, e-nr) STANDEN (klantnr, datum, w-stand, e-stand)

Derde normaalvorm: KLANTEN (klantnr, naam, adres, cat, w-nr, e-nr) STANDEN (klantnr, datum, w-stand, e-stand) CATEGORIE (cat, omschrijving, w-prijs, e-prijs)

*Voor elke fout: 1 punt eraf Fouten zijn:*

- *- geen sleutel of verkeerde sleutel*
- *- ontbrekend veld in een bestand*
- *- een veld afhankelijk gesteld van een verkeerde sleutel*
- *- ontbrekende tabel*
- *- overbodige tabel*

### **Programma Structuur Diagram (PSD's)**

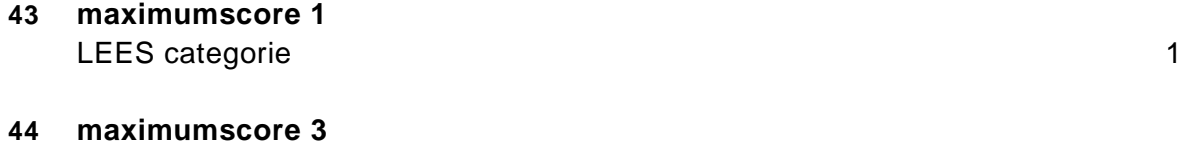

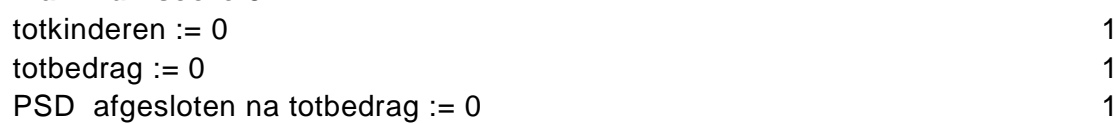

*Verkeerde variabele naam of namen gebruikt: slechts 1 punt eraf*

#### **45 maximumscore 7**

Submoduul VERWERK

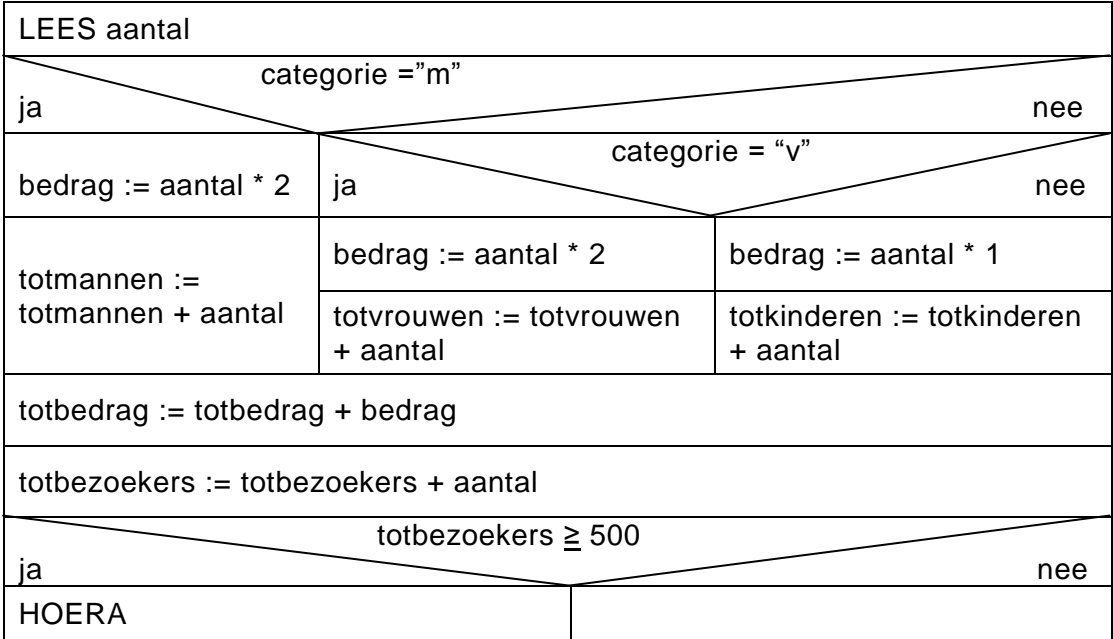

*Voor elke fout: 1 punt eraf*

*Fouten zijn:*

- *- ontbrekende opdracht*
- *- opdracht op de verkeerde plaats*
- *- overbodige opdracht: opdracht waardoor het programma fout werkt.*
- *- foute opdracht: formule fout, verkeerde variabele gebruikt, syntaxfout*